# Seguridad en Redes Corporativas Detectando al Intruso

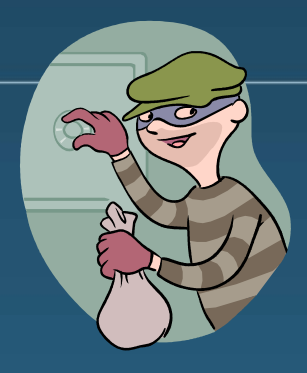

### **José Camacho**

*Departamento de Teoría de la Señal, Telemática y Comunicaciones*

*Organiza: Grupo en Ciberseguridad de la UGR*

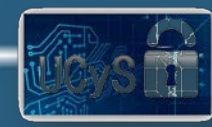

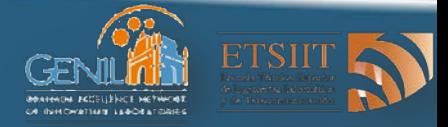

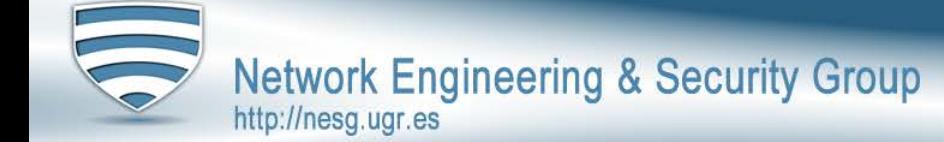

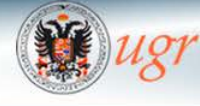

Universidad de Granada

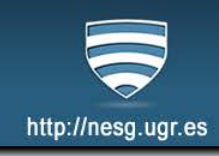

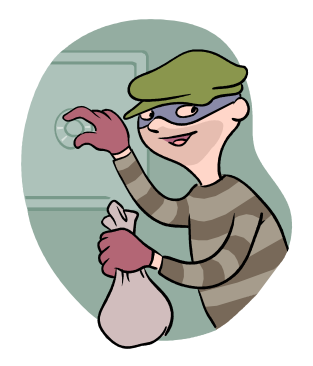

- $\checkmark$  Seguridad en Cifras
- $\checkmark$  Seguridad en Redes Corporativas
- Docencia:
	- Laboratorio Virtual de Seguridad en Red
- √ Investigación:
	- Detectando al intruso con Análisis Multivariante
	- Aplicación en Redes y Servicios Avanzados (Proyecto VERITAS)
- **Seguridad en 2013** 
	- **v** Enero
		- Red-October Cyber-Espionage Campaign
		- DDoS en EEUU
	- Febrero
		- Citadel Trojan en POS
		- Breaches en Facebook, Twitter, Apple, Microsoft…
	- **▼** Marzo
		- 5M Evernote
		- Cyberbunker-CloudFlare-Spamhaus
			- (85-300 Gbps)
		- BlackPOS

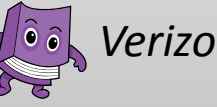

*Verizon Data Breach Investigation Report 2014*

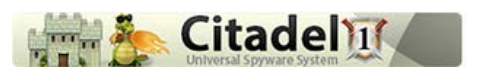

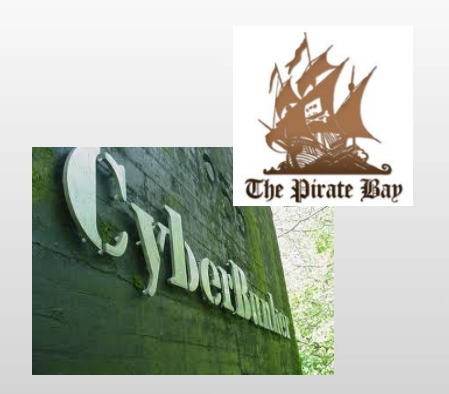

**KASPERSKYS** 

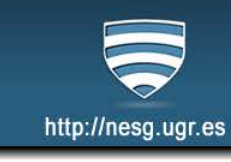

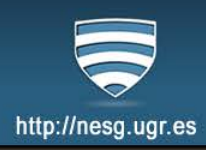

- Abril:
	- Syrian Electronic Army

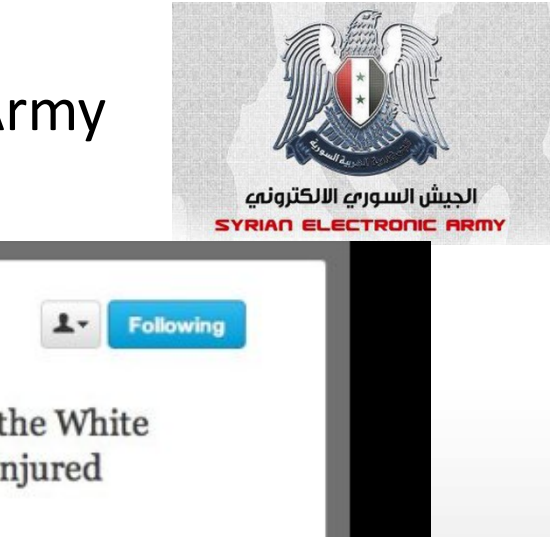

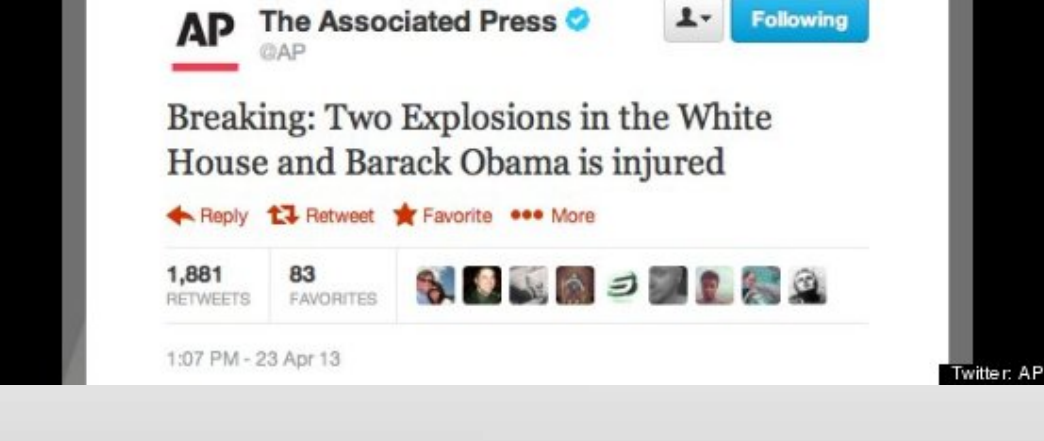

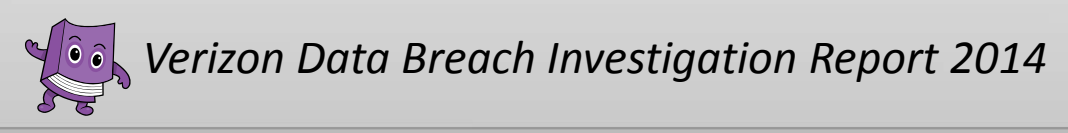

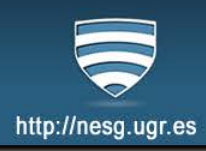

- Abril:
	- Syrian Electronic Army
- $\blacktriangleright$  Mayo
	- Ciber-espionaje en EEUU, Pakistán, Tibet…
	- SEA Twitter
- **⊻Junio** 
	- Raley's Breach
	- NetTraveller
	- Snowden

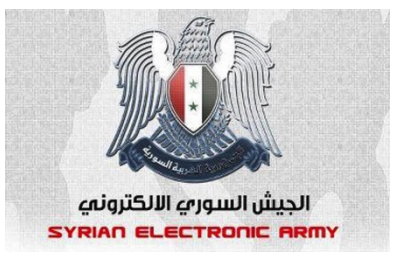

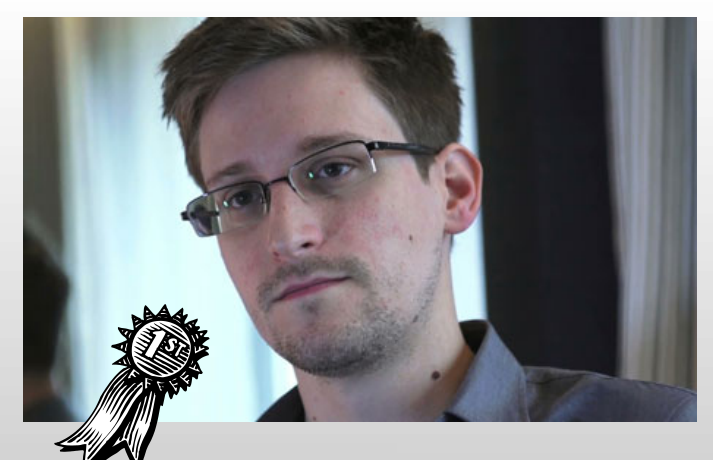

*Verizon Data Breach Investigation Report 2014*

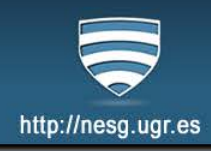

### $\vee$ Julio

- SEA
- Breaches
- Agosto
	- **SEA** Twitter
	- Calc-Team G20
- $\blacktriangleright$  Septiembre
	- Vodafone Breach (2M)
	- Espionaje
	- Cryptolocker

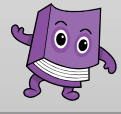

*Verizon Data Breach Investigation Report 2014*

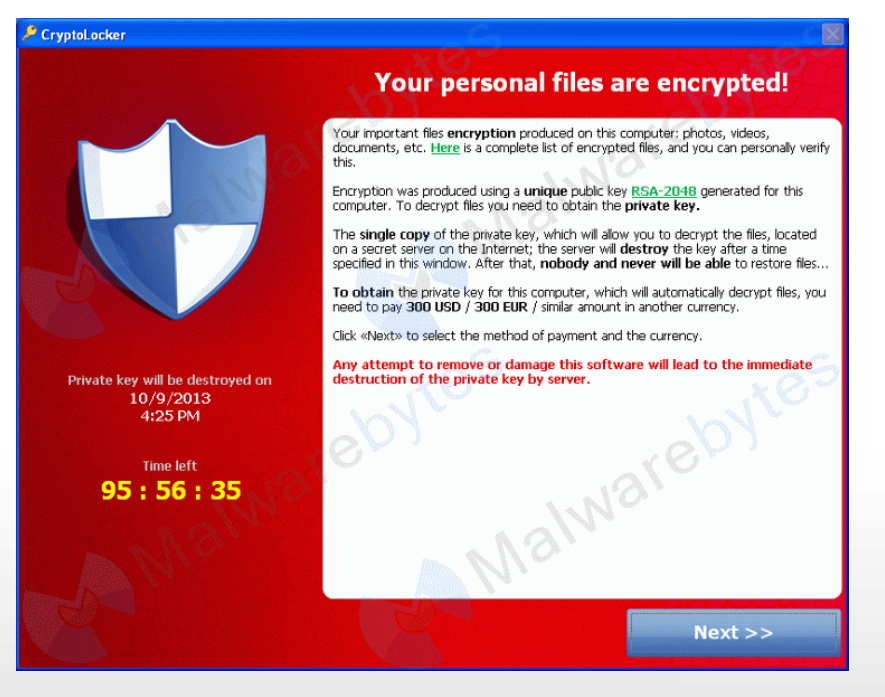

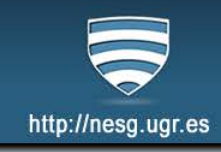

- $\vee$  Octubre
	- Adobe Breach (38M)
	- Nordstrom
	- Silk Road
- **V** Noviembre

• …

- **◆ Diciembre**
- - TARGET Breach (70M)

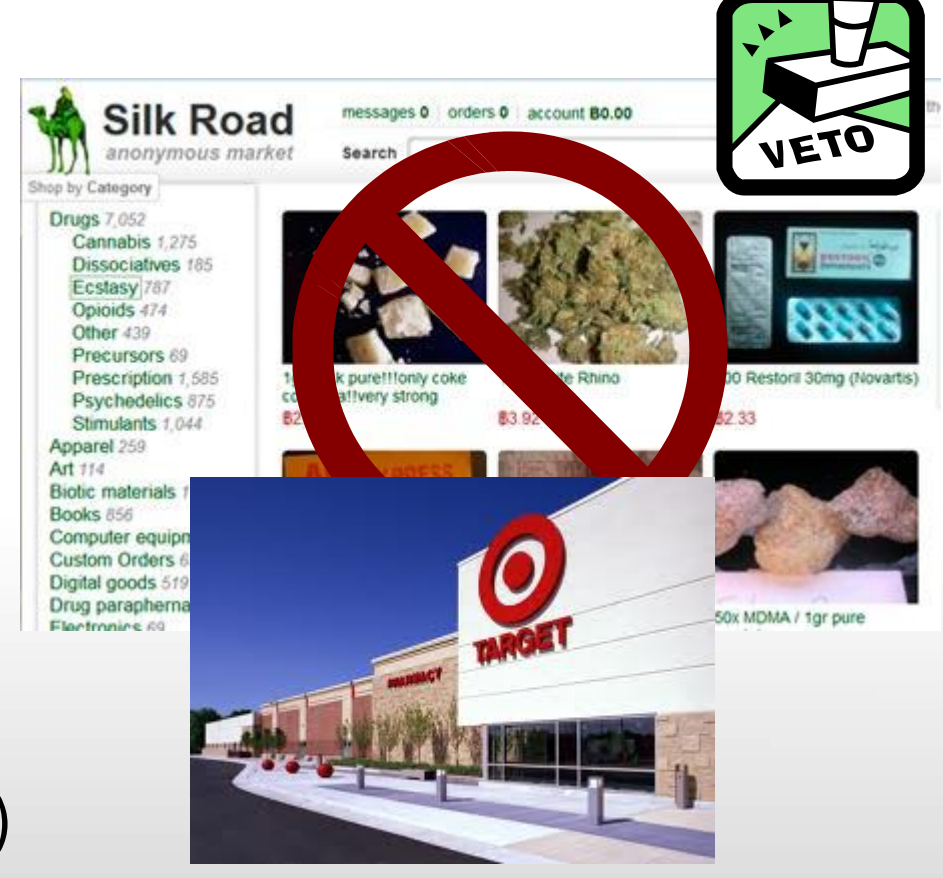

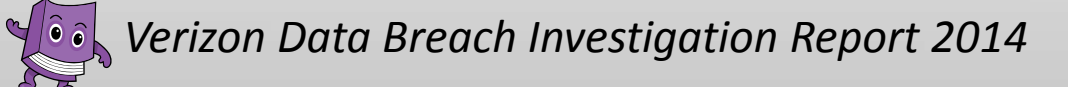

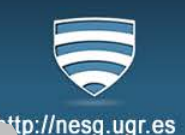

Seguridad Corporativa de 2013 en números

- B.437 incidentes de segurine
- $\leq$  1.367 breaches
- ◆ 500-814 millones de registros (IBM, RBS)

## **En 2014... primera mitad**

 $\vee$  1.331 br  $\vee$  502 millones de registros

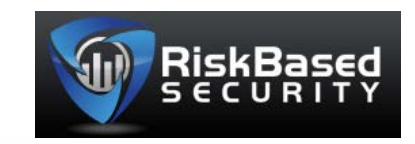

- 422 millones en sólo 3 incidentes (NYC Taxi, Adobe, Korea Credit  $\overline{B}^n$
- $\vee$  Un 78.7% de los registros fueron obtenidos por Hacking.  $\vee$  Un 20.7% por  $\vee$  a ude.
- Gasto estimado 491 K M\$ (IDM, SU, Microsoft)

<http://www.informationisbeautiful.net/visualizations/worlds-biggest-data-breaches-hacks/>

#### **SEGURIDAD EN CIFRAS**

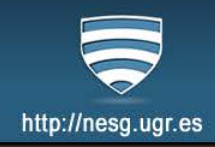

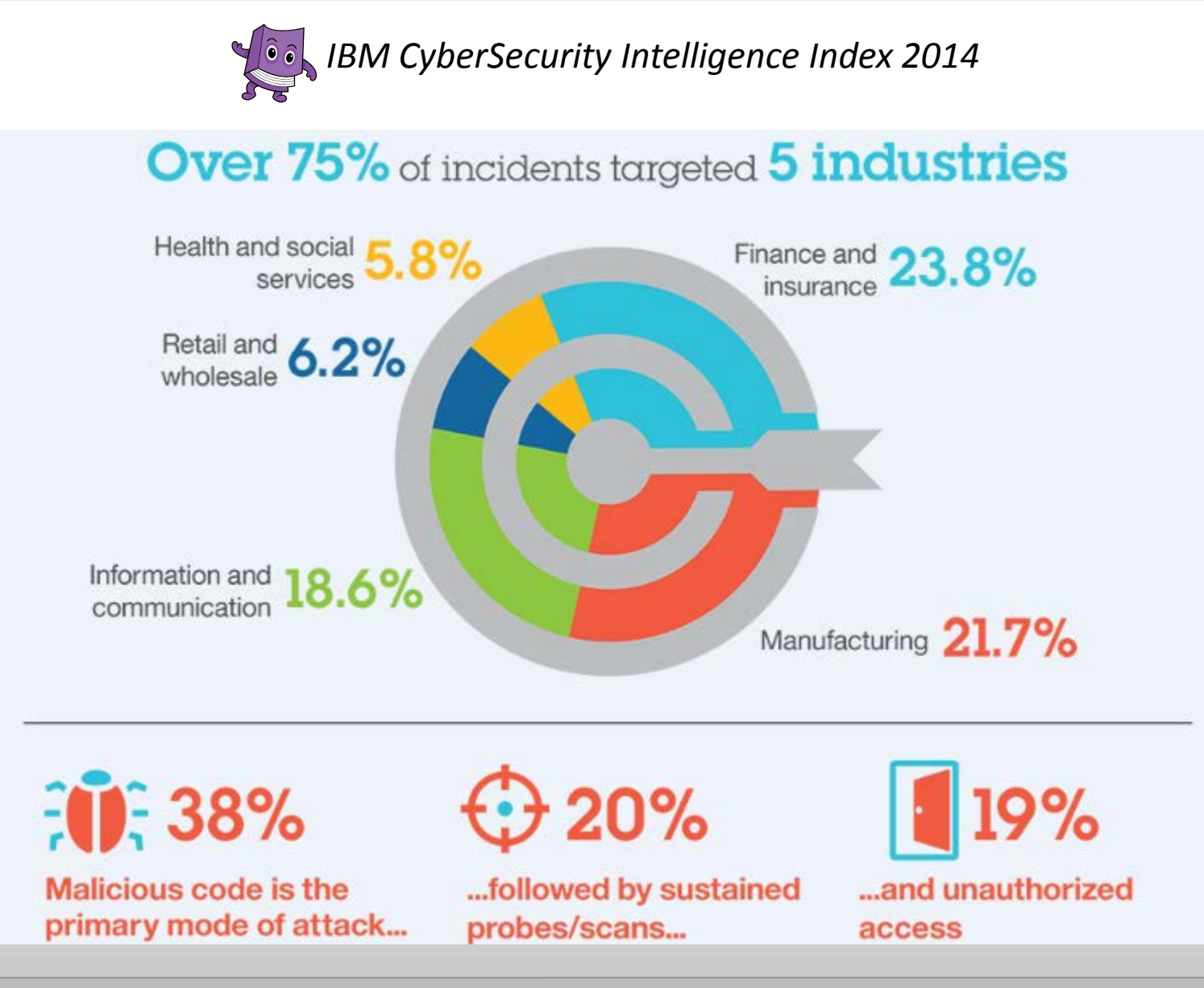

#### **SEGURIDAD EN CIFRAS**

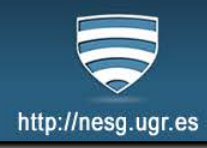

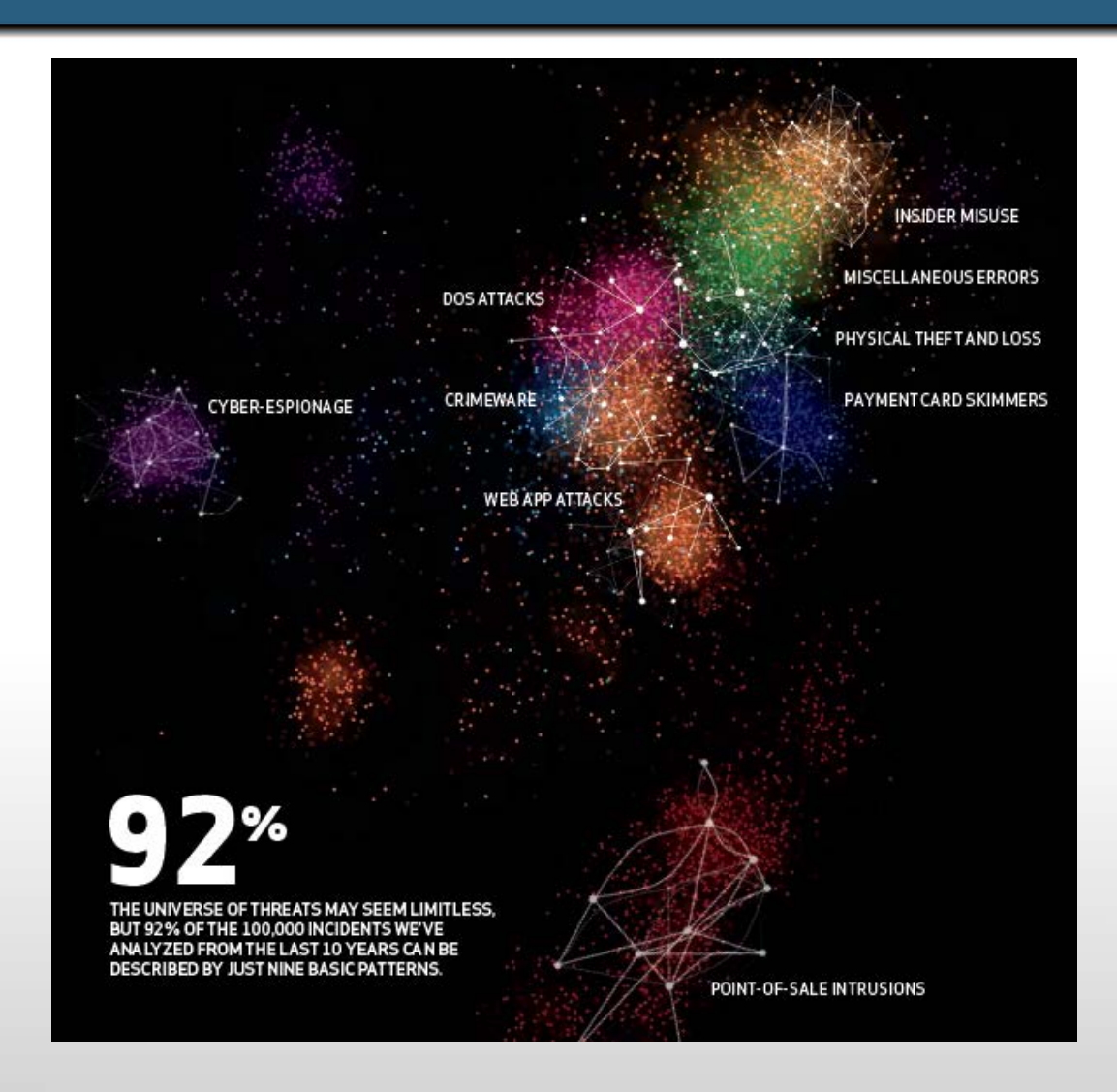

*Verizon Data Breach Investigation Report 2014*

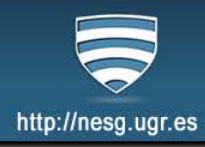

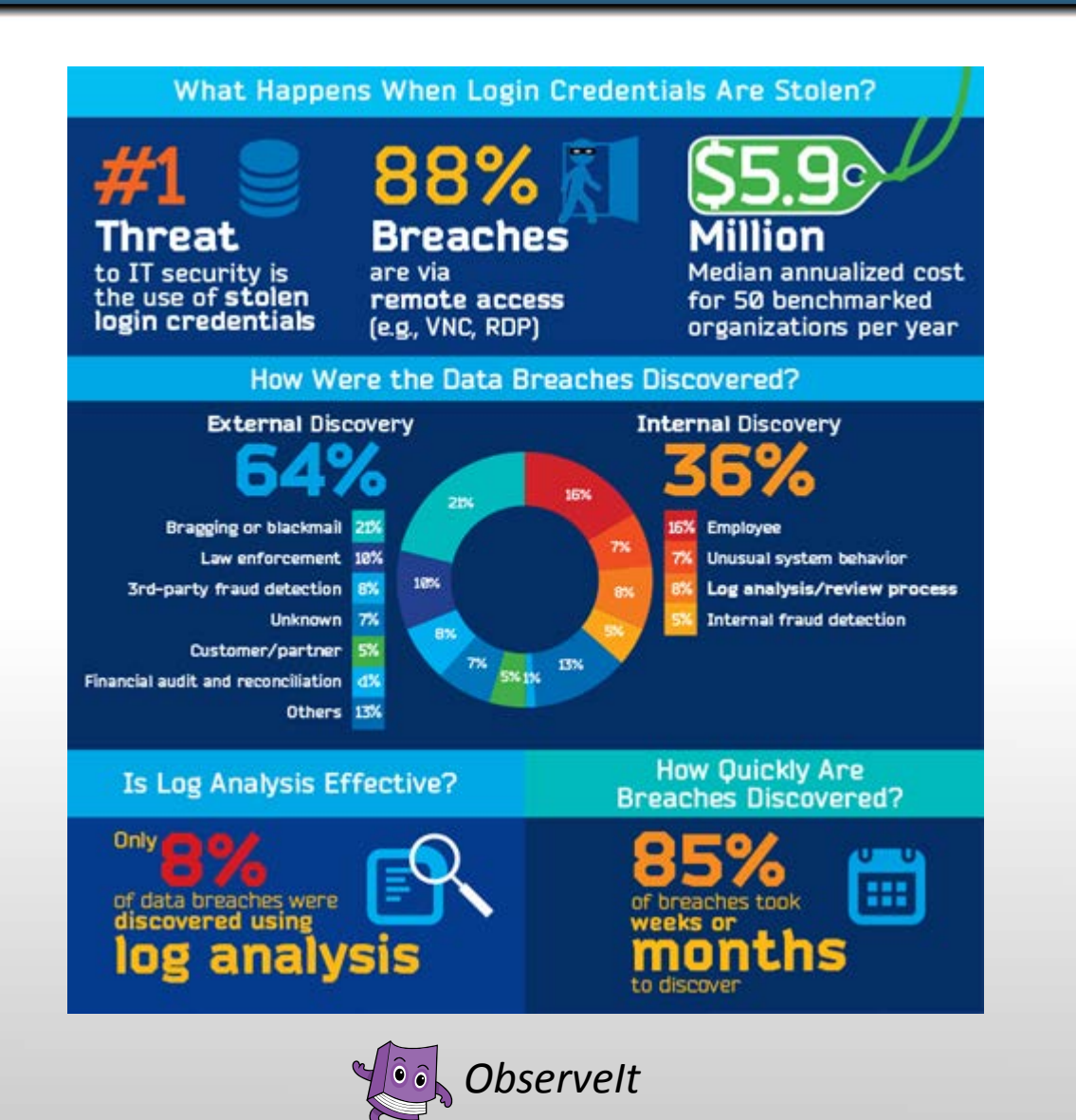

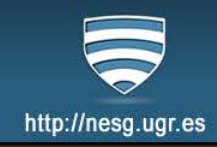

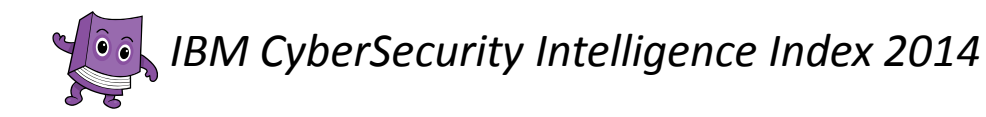

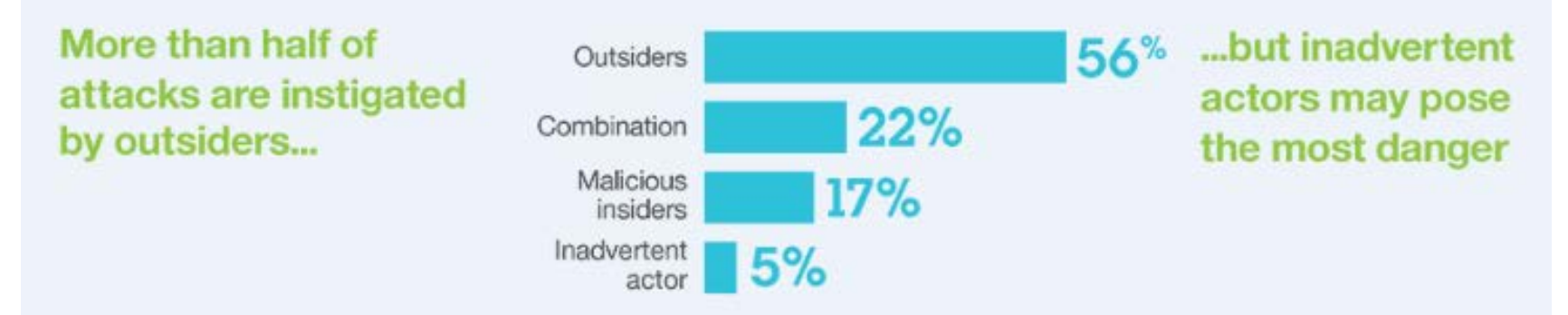

Members of your own organization who are unwittingly "recruited" to aid attackers can become key players in carrying out highly damaging, potentially prolonged attacks that fail to arouse suspicion

#### How Much is Your Hacked Data Worth? Black market \$ prices

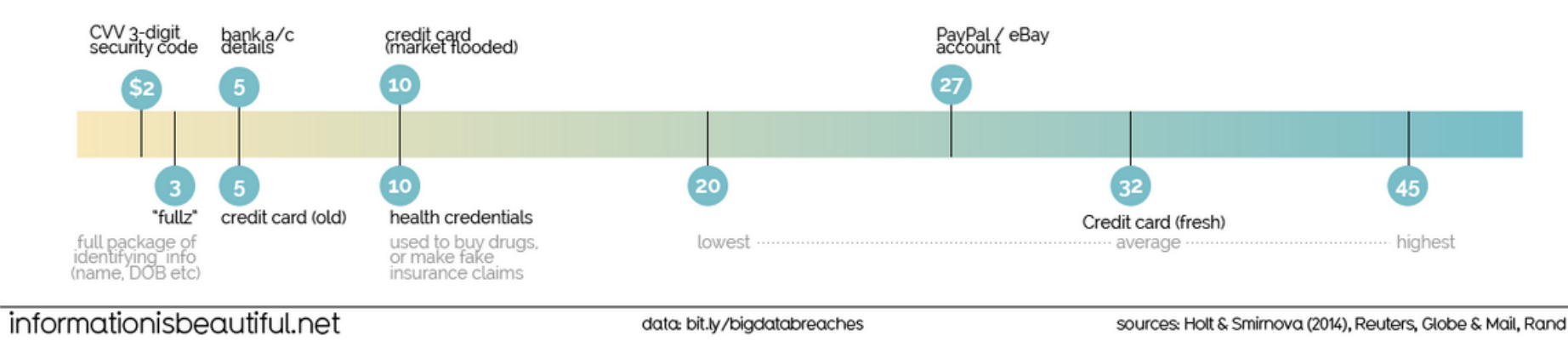

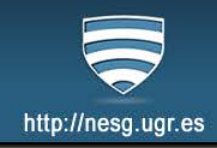

**■ Cisco: Security Experts Shortage 2014** 

- $\leq 1.000.000$
- Conocimientos valorados
	- Big Data
	- BYOD

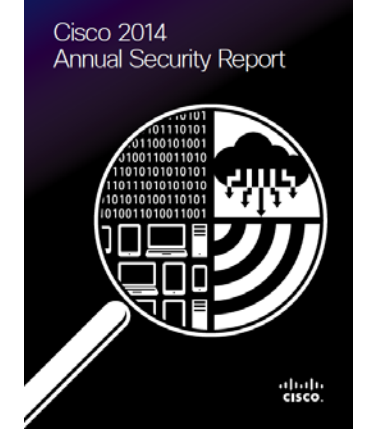

**■ Tendencias de contratación profesional 2014** 

**Exercise** Data Comunicaciones móviles  $\vee$  La nube ◆ Seguridad

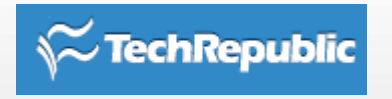

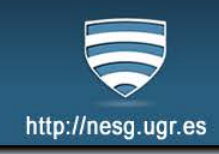

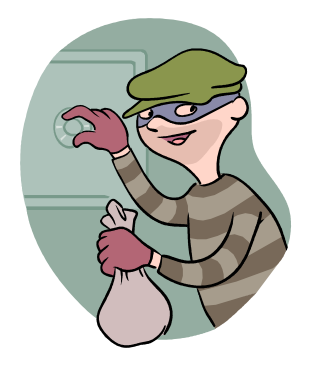

## $\checkmark$  Seguridad en Cifras

**Seguridad en Redes Corporativas**

Docencia:

Laboratorio Virtual de Seguridad en Red

√ Investigación:

Detectando al intruso con Análisis Multivariante

Aplicación en Redes y Servicios Avanzados (Proyecto VERITAS)

#### **SEGURIDAD EN REDES CORPORATIVAS**

- **▶ Dimensiones de Seguridad** 
	- $\blacktriangleright$  Prevención
		- Seguridad Física
		- Criptografía  $\rightarrow$  Protocolos Seguros (WPA, IPSEC, TLS, ..)
		- $\bullet$  Acceso  $\rightarrow$  RADIUS, VPNs ...
		- Seguridad Perimetral  $\rightarrow$  FWs, NAT ...
		- Otros…

### **⊻** Detección

- Intrusion Detection System (IDSs)
- Security Information & Event Management Systems (SIEMs)

### $\triangle$  Respuesta

- IRSs
- Políticas y Procedimientos
- Incident Response Teams

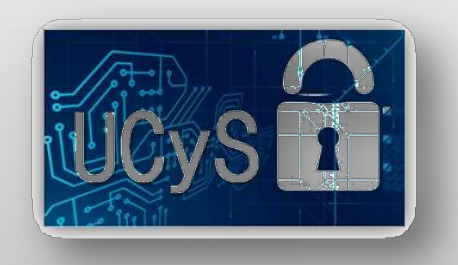

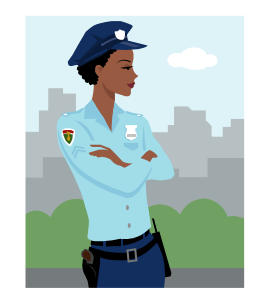

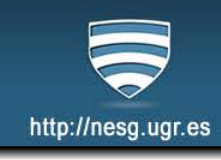

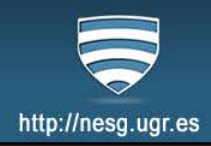

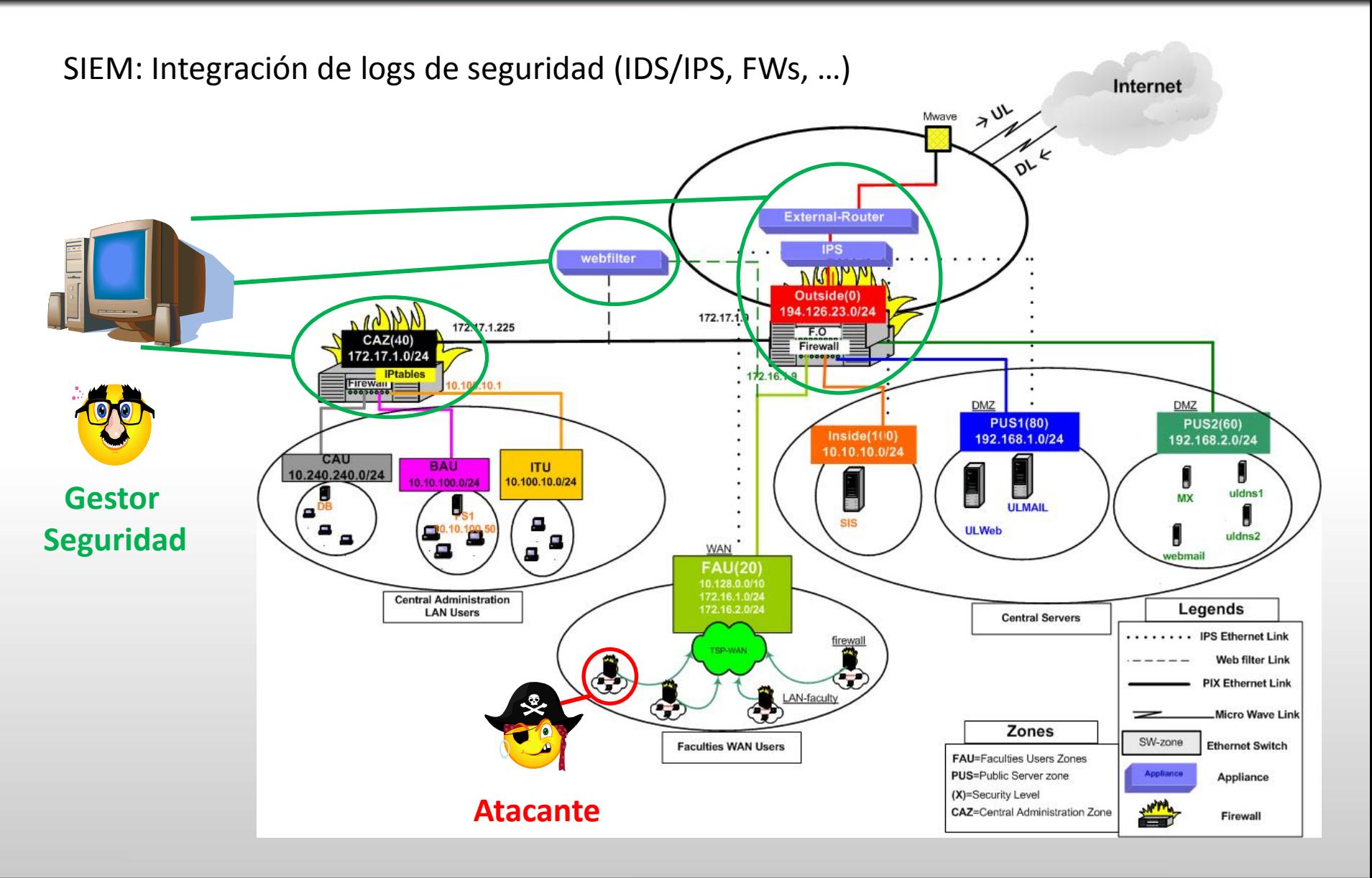

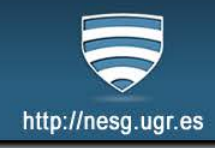

### $≤$  **Ej. RSA Security Analytics** <https://www.youtube.com/watch?v=RzscmZ-UtCY>

 $\triangle$  Splunk  $\triangle$  Symantec  $\triangle$  IBM ….

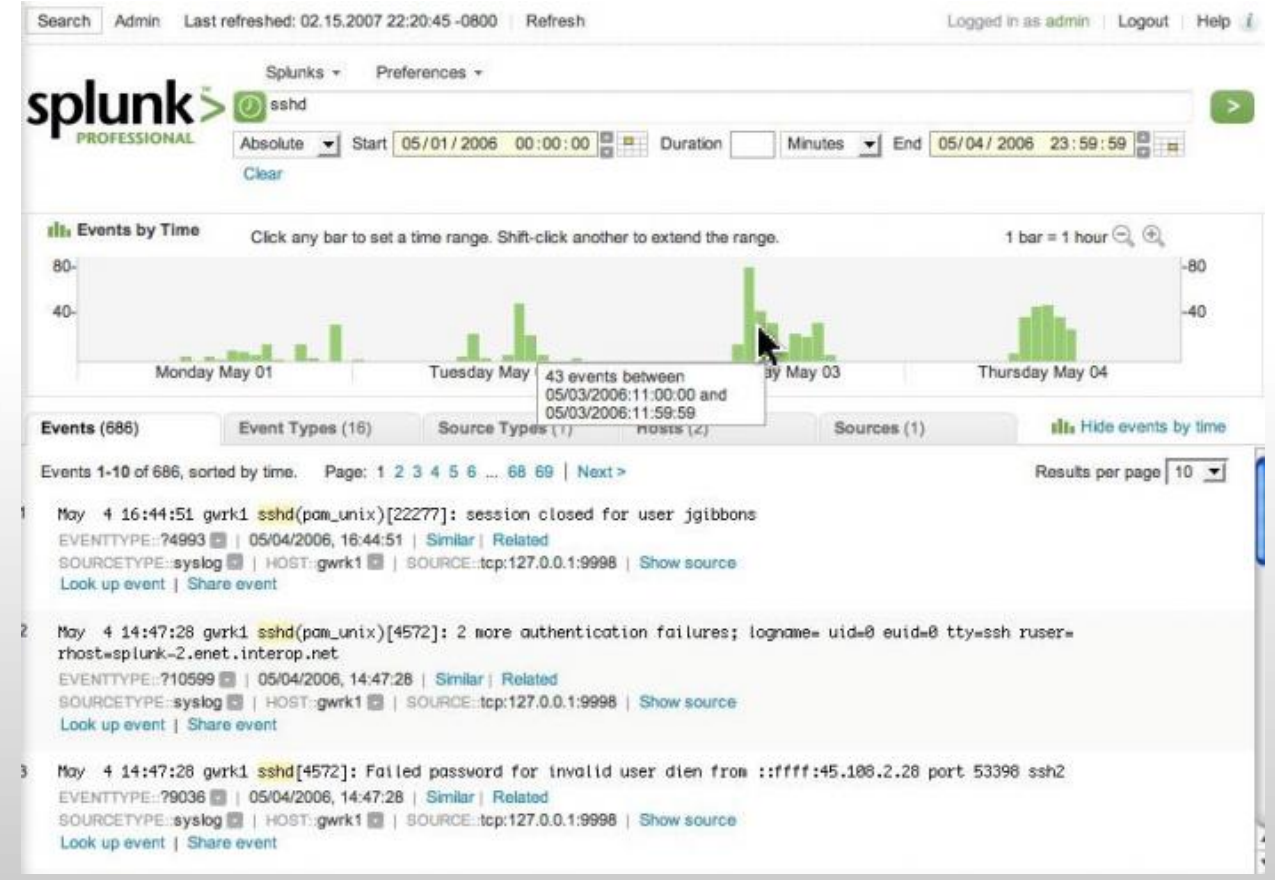

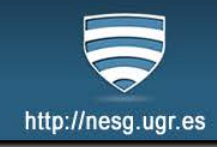

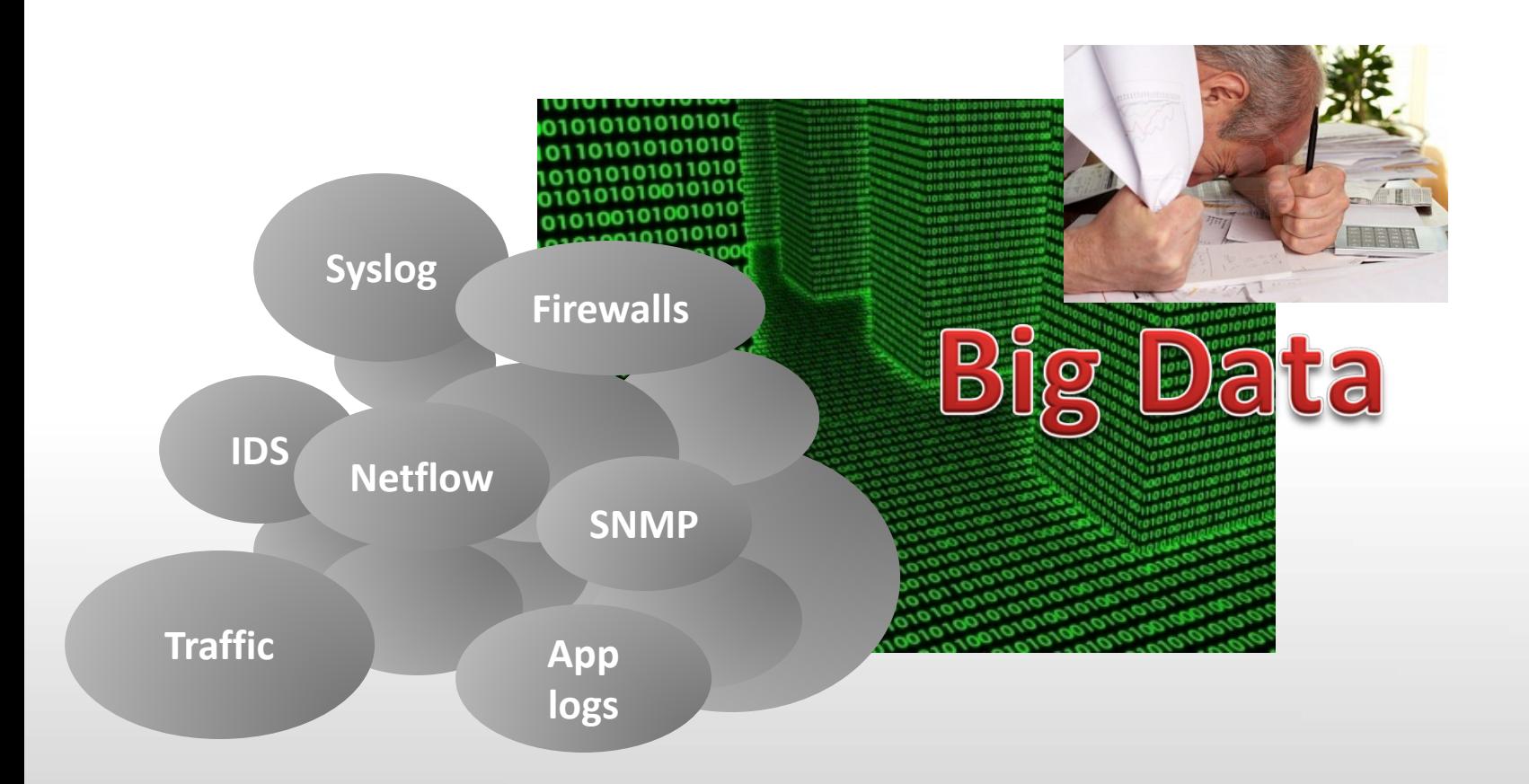

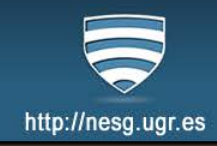

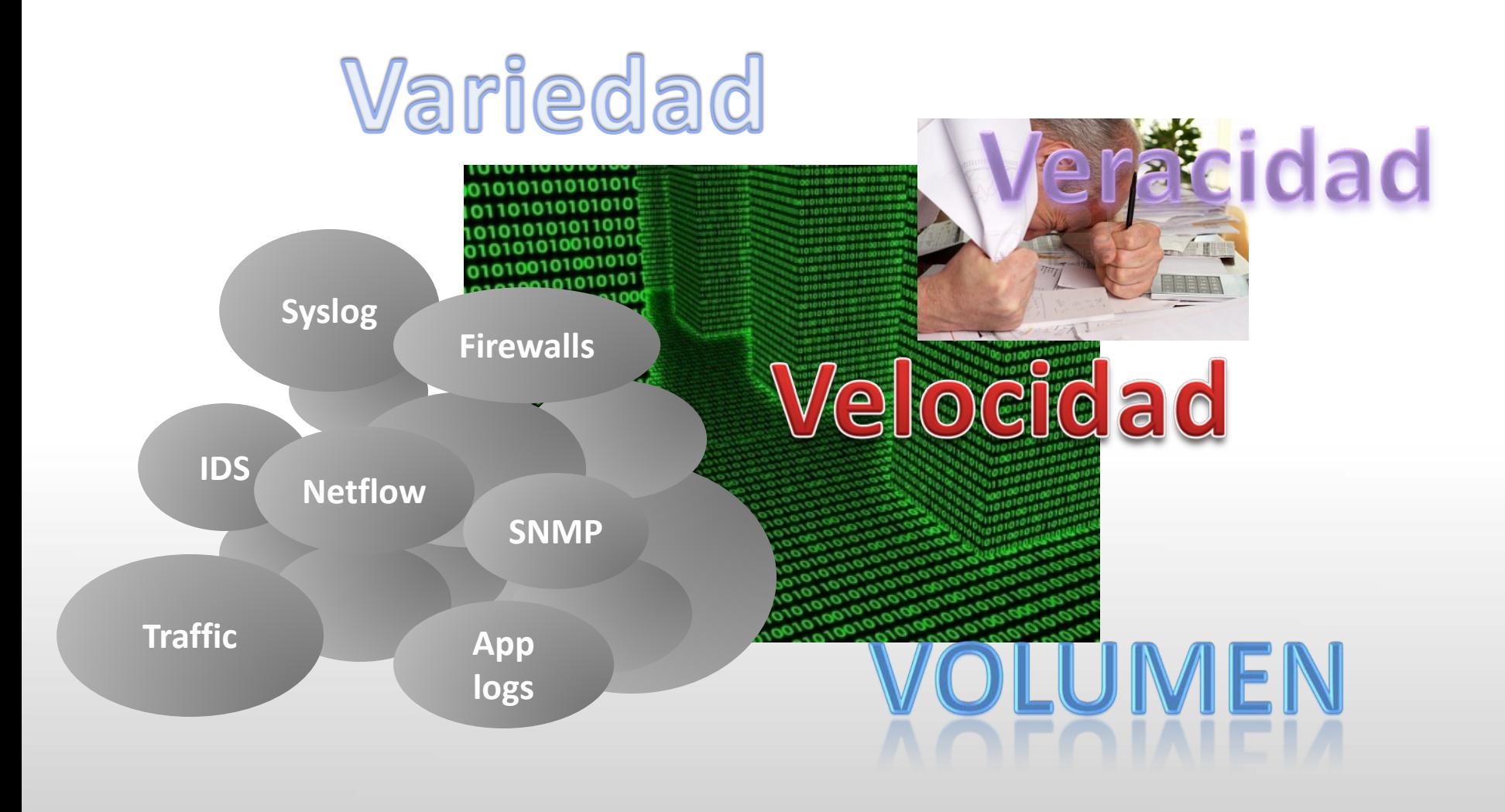

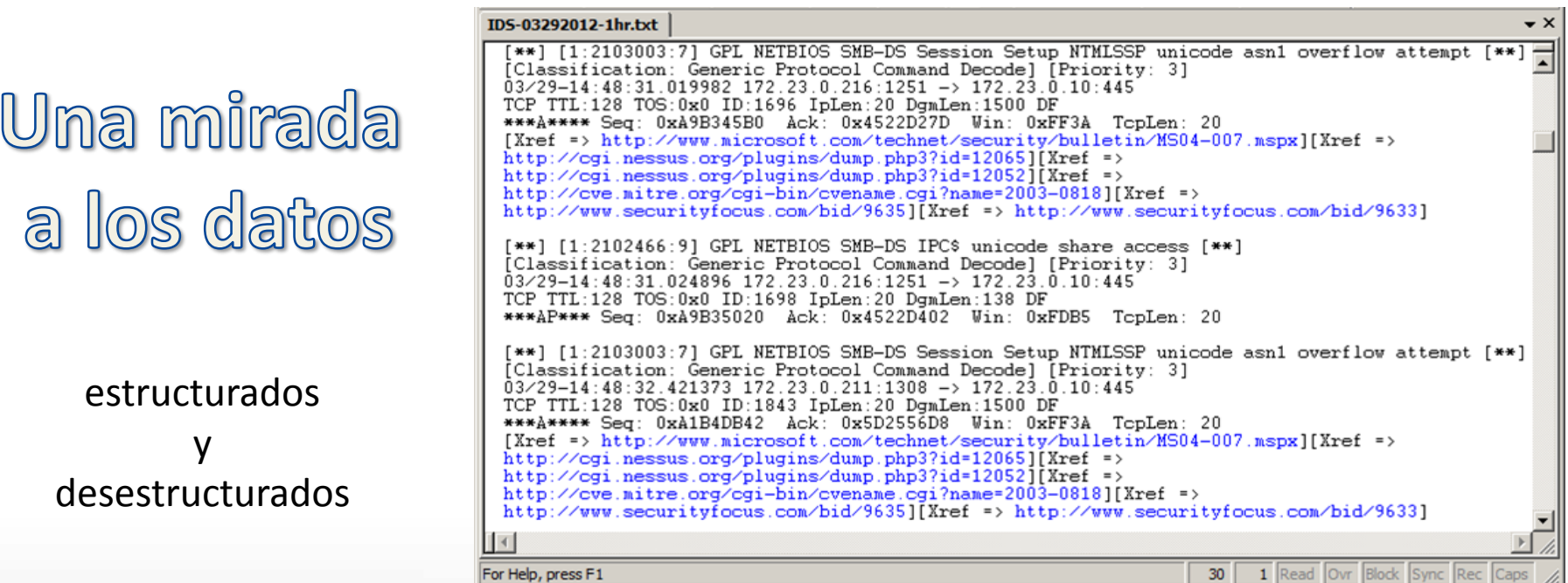

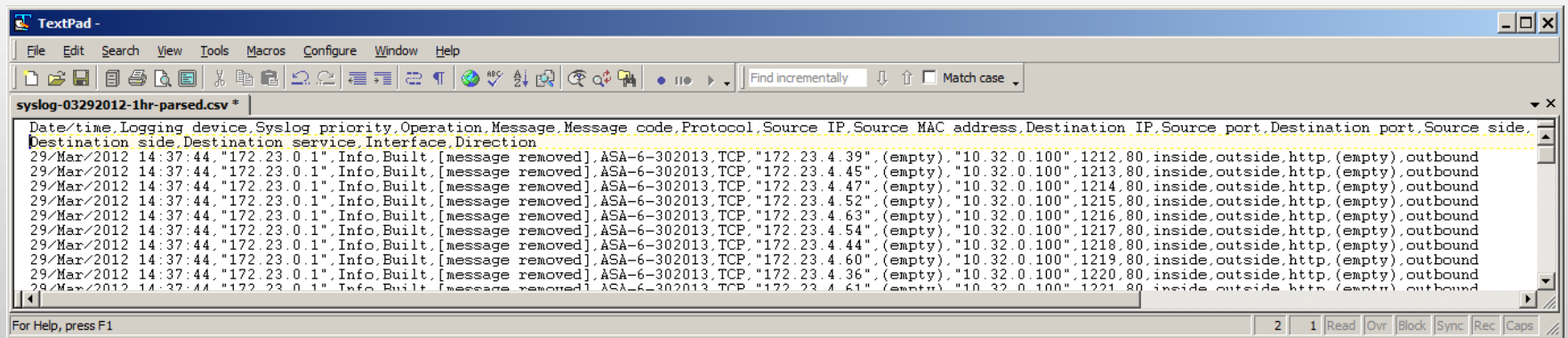

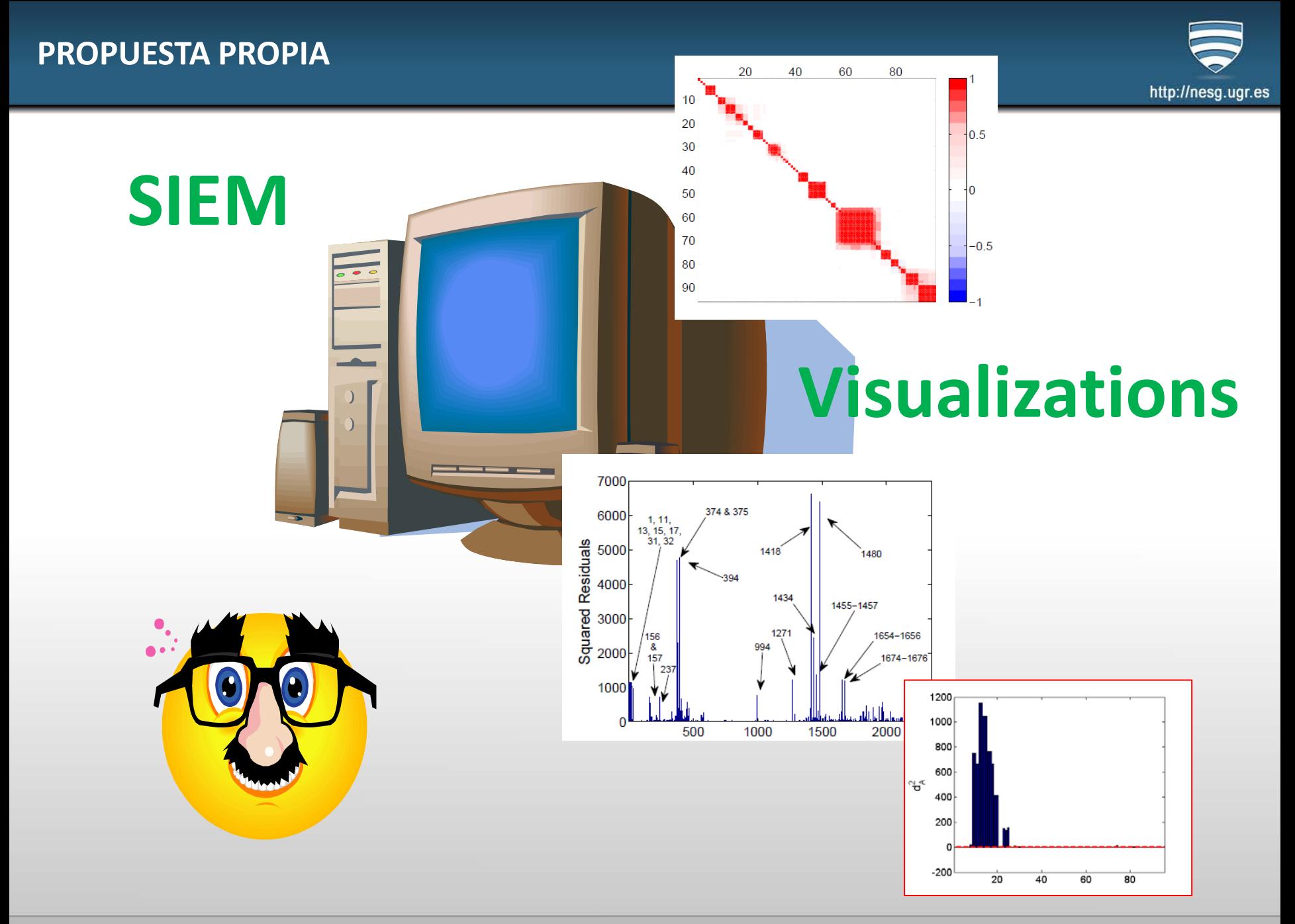

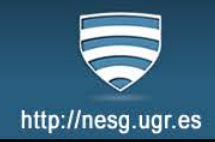

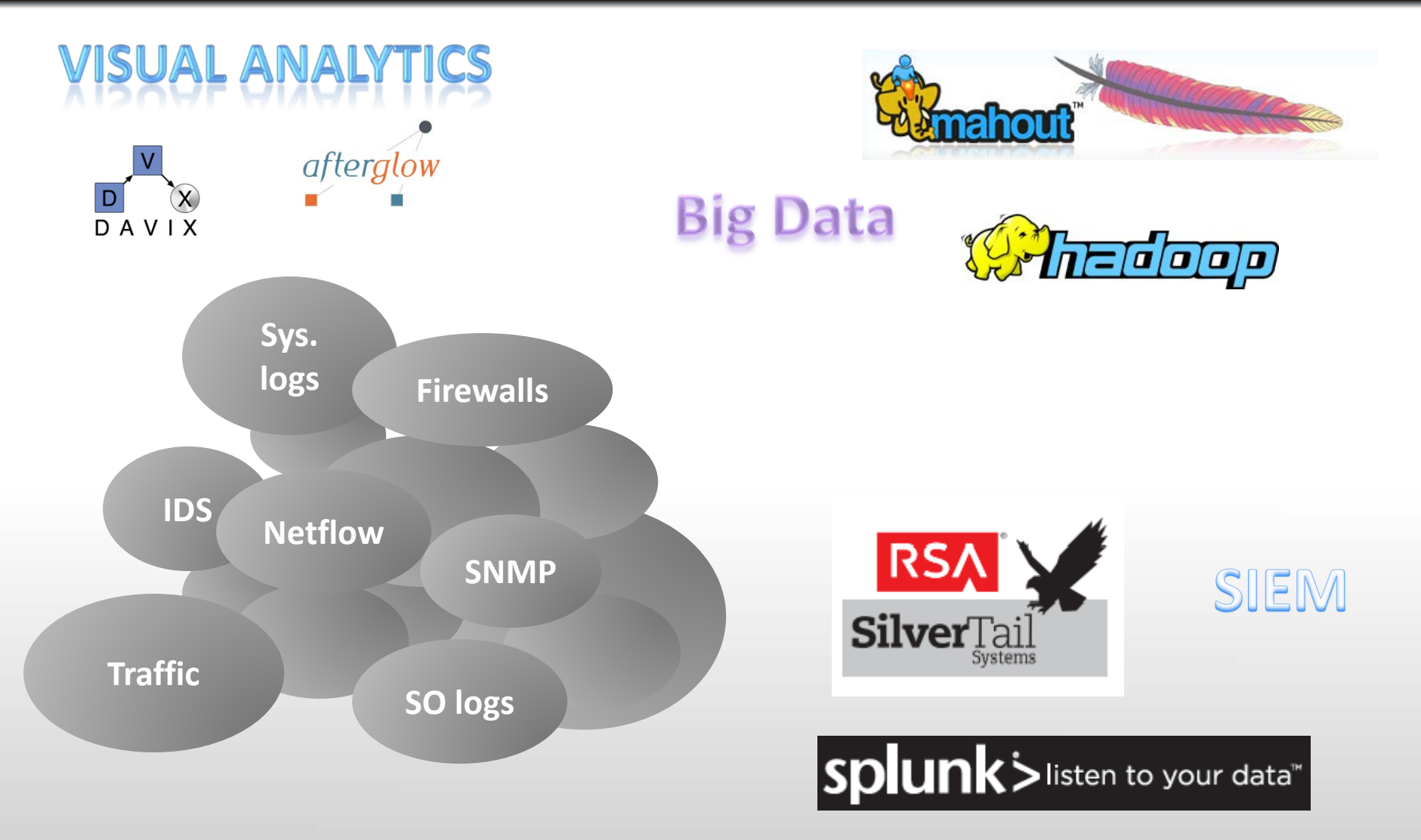

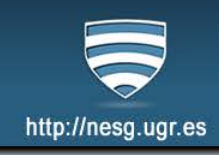

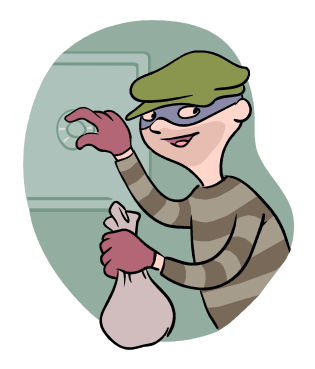

 $\checkmark$  Seguridad en Cifras

 $\checkmark$  Seguridad en Redes Corporativas

**Docencia:** 

**Laboratorio Virtual de Seguridad en Red**

√ Investigación:

Detectando al intruso con Análisis Multivariante

Aplicación en Redes y Servicios Avanzados (Proyecto VERITAS)

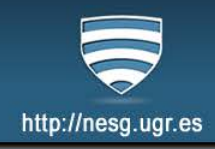

#### $\rightarrow$  Virtualización + Hardware de interconexión

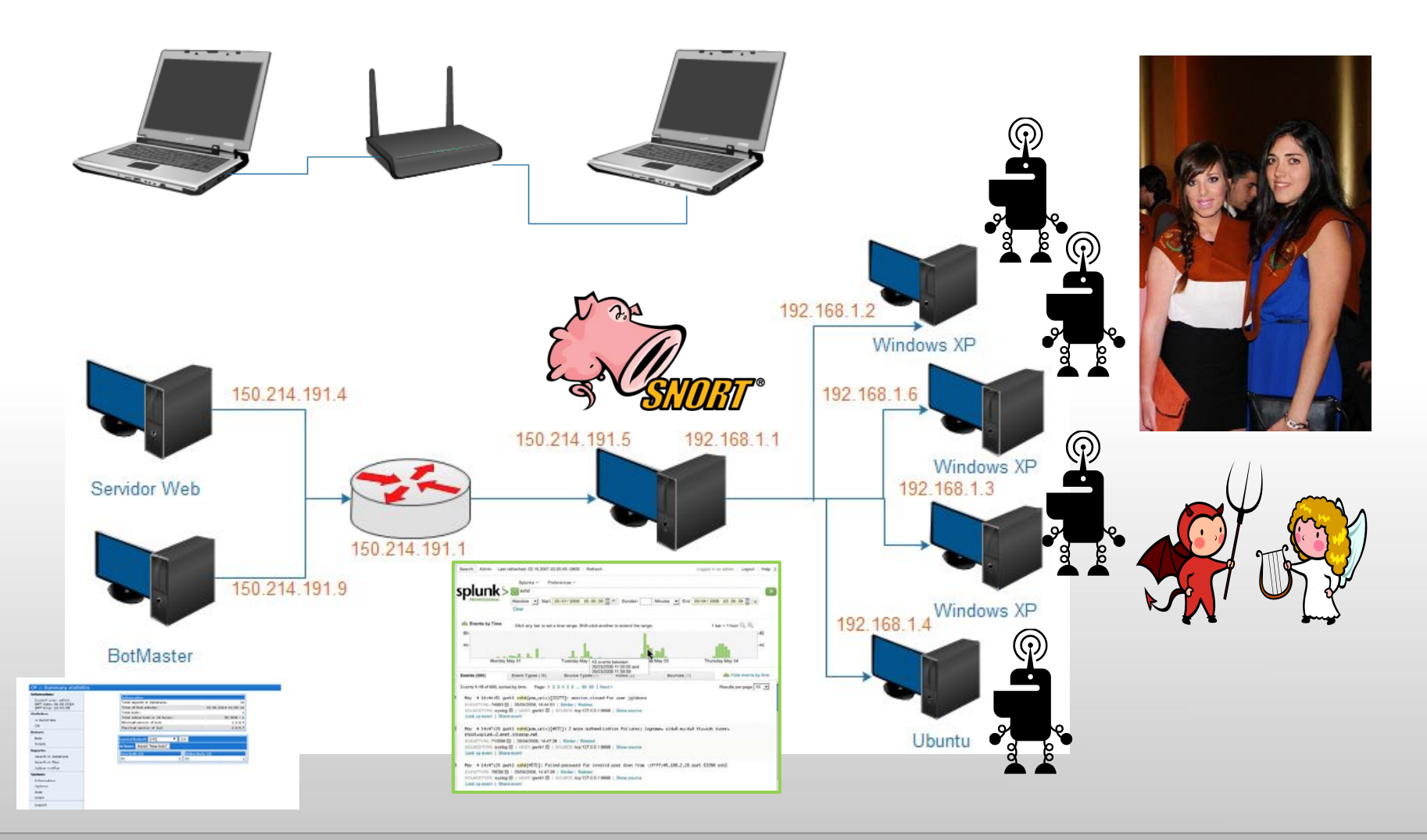

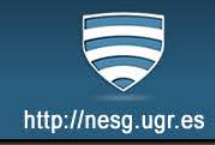

#### $\rightarrow$  Virtualización + Hardware de interconexión

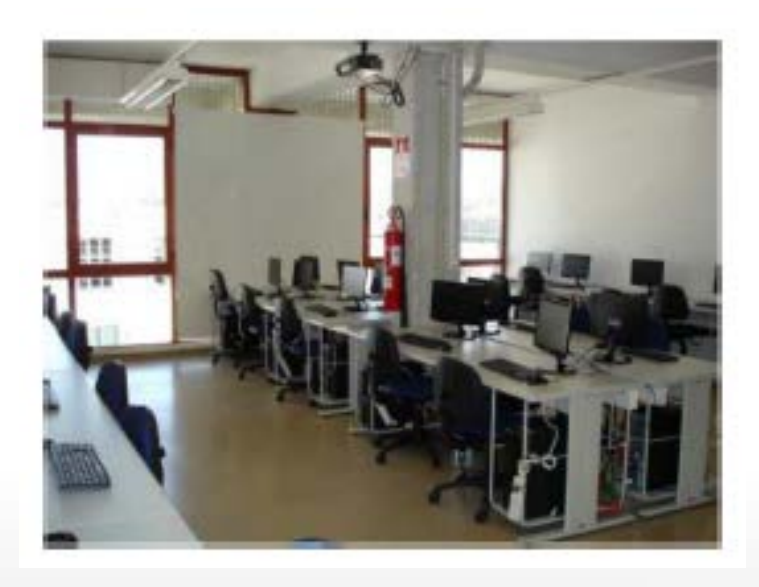

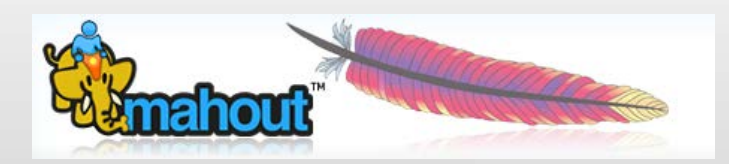

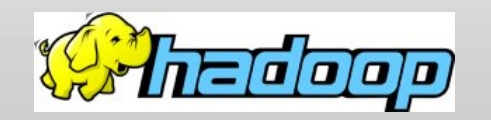

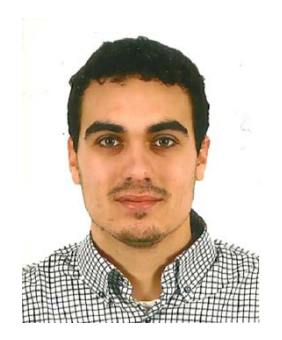

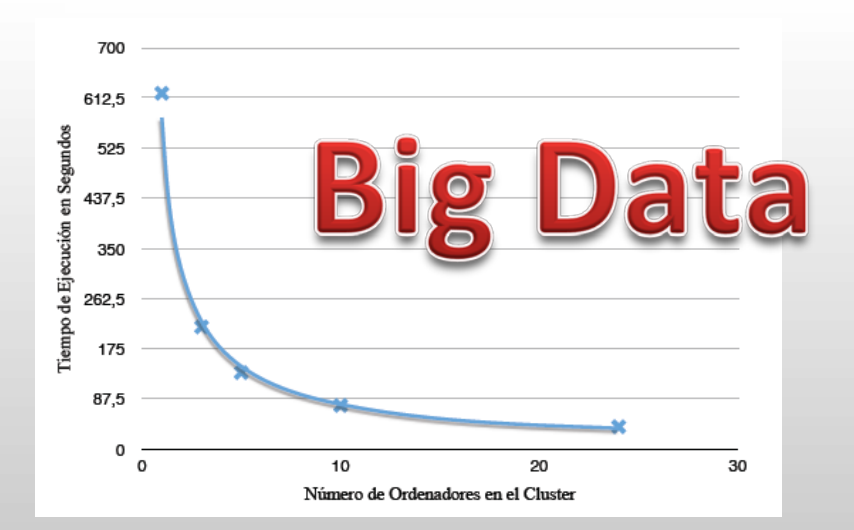

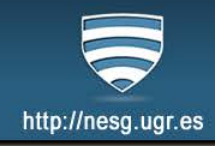

#### Virtualización + Hardware de interconexión  $\rightarrow$

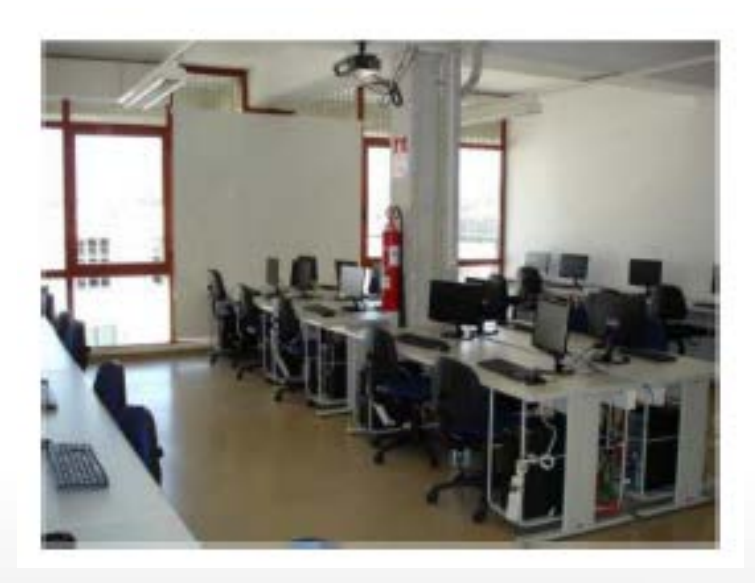

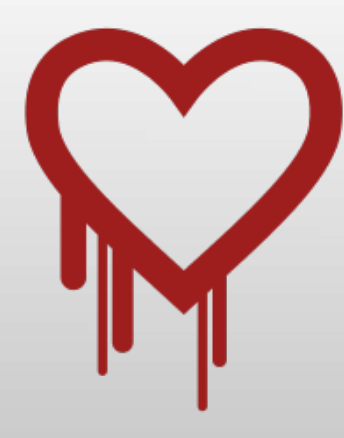

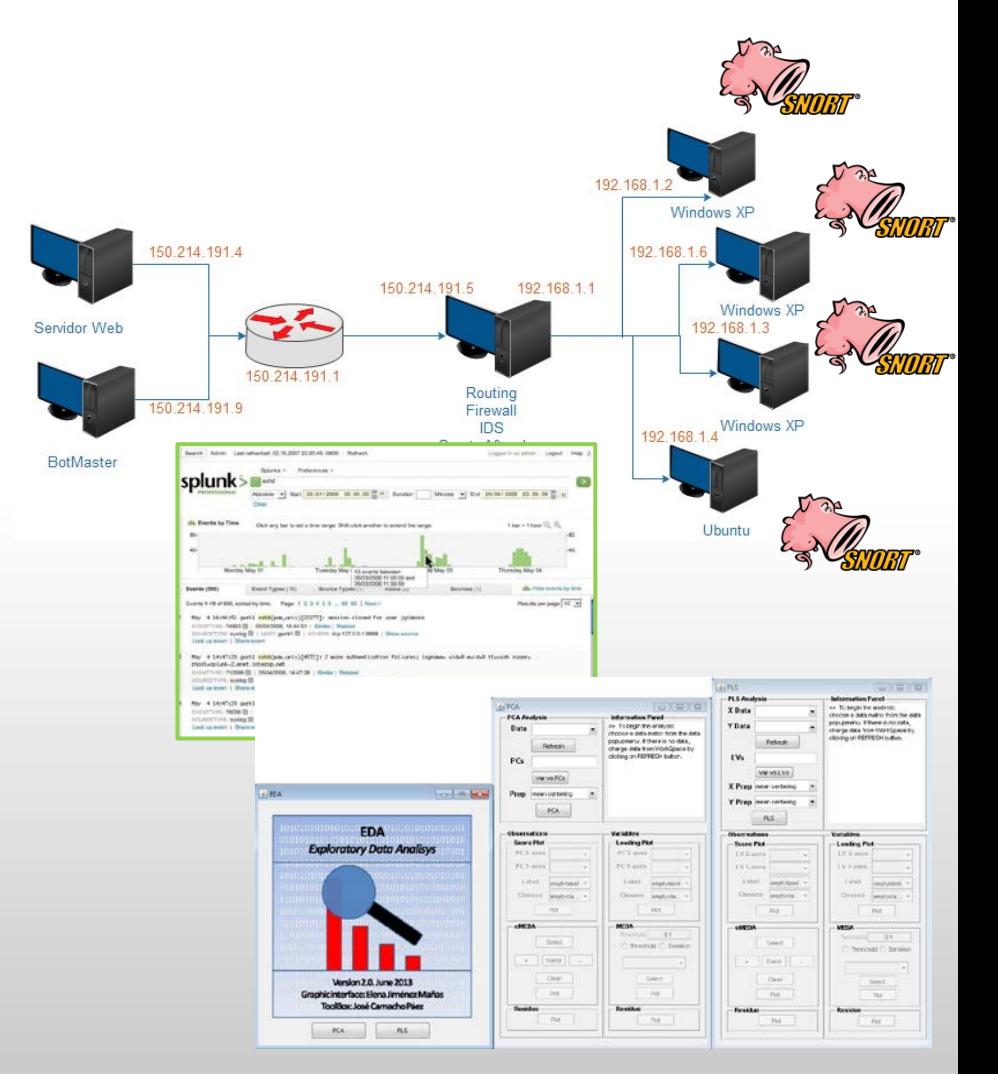

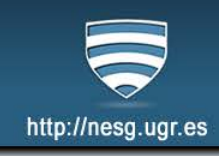

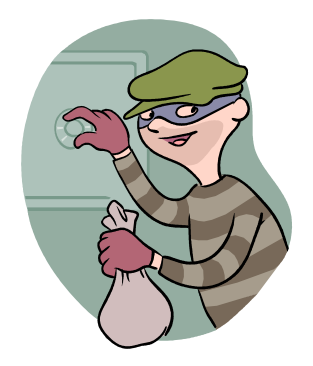

- $\checkmark$  Seguridad en Cifras
- $\checkmark$  Seguridad en Redes Corporativas
- Docencia:
	- Laboratorio Virtual de Seguridad en Red
- **Investigación:**
	- **Detectando al intruso con Análisis Multivariante**
	- Aplicación en Redes y Servicios Avanzados (Proyecto VERITAS)

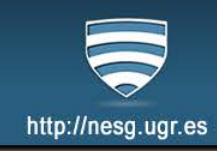

### MULTIVARIATE ANALYSIS

## ★ Ventaja: ¡¡Maneja miles de variables!!

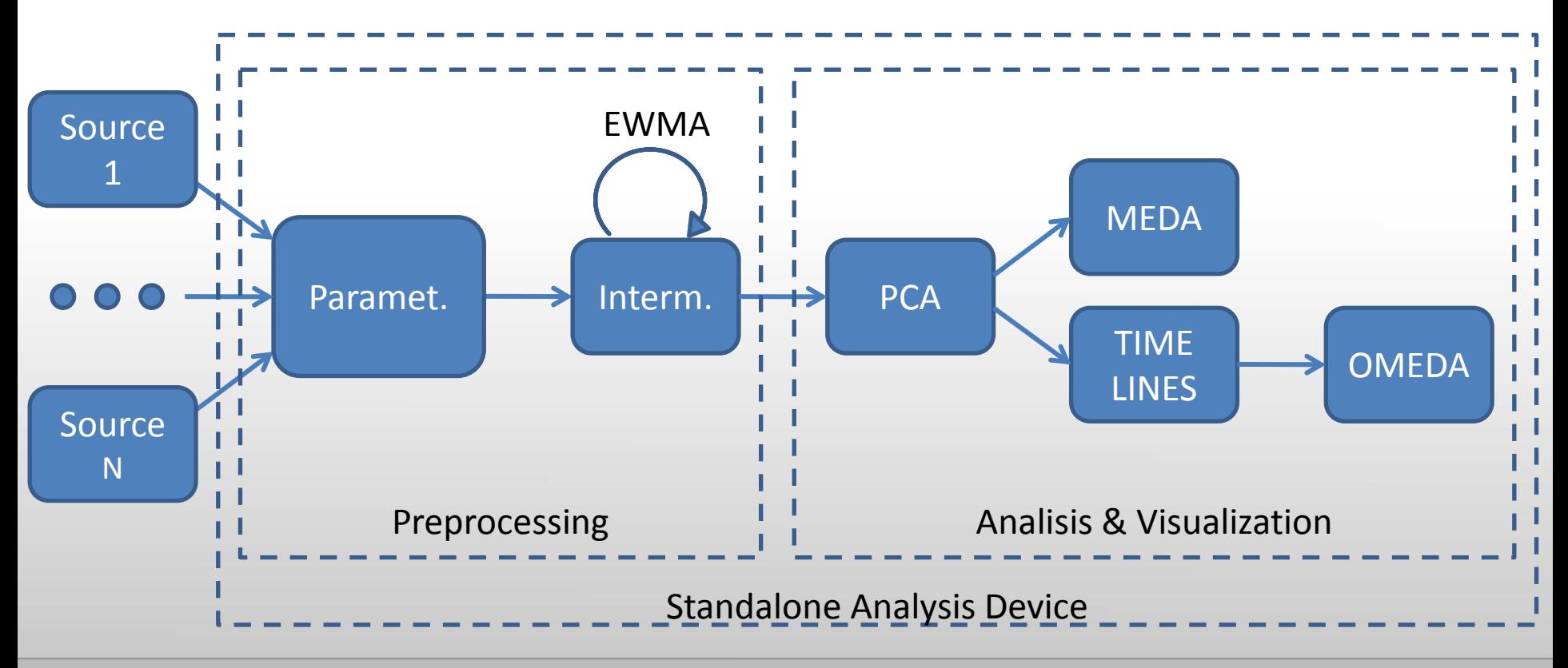

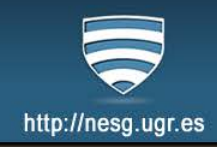

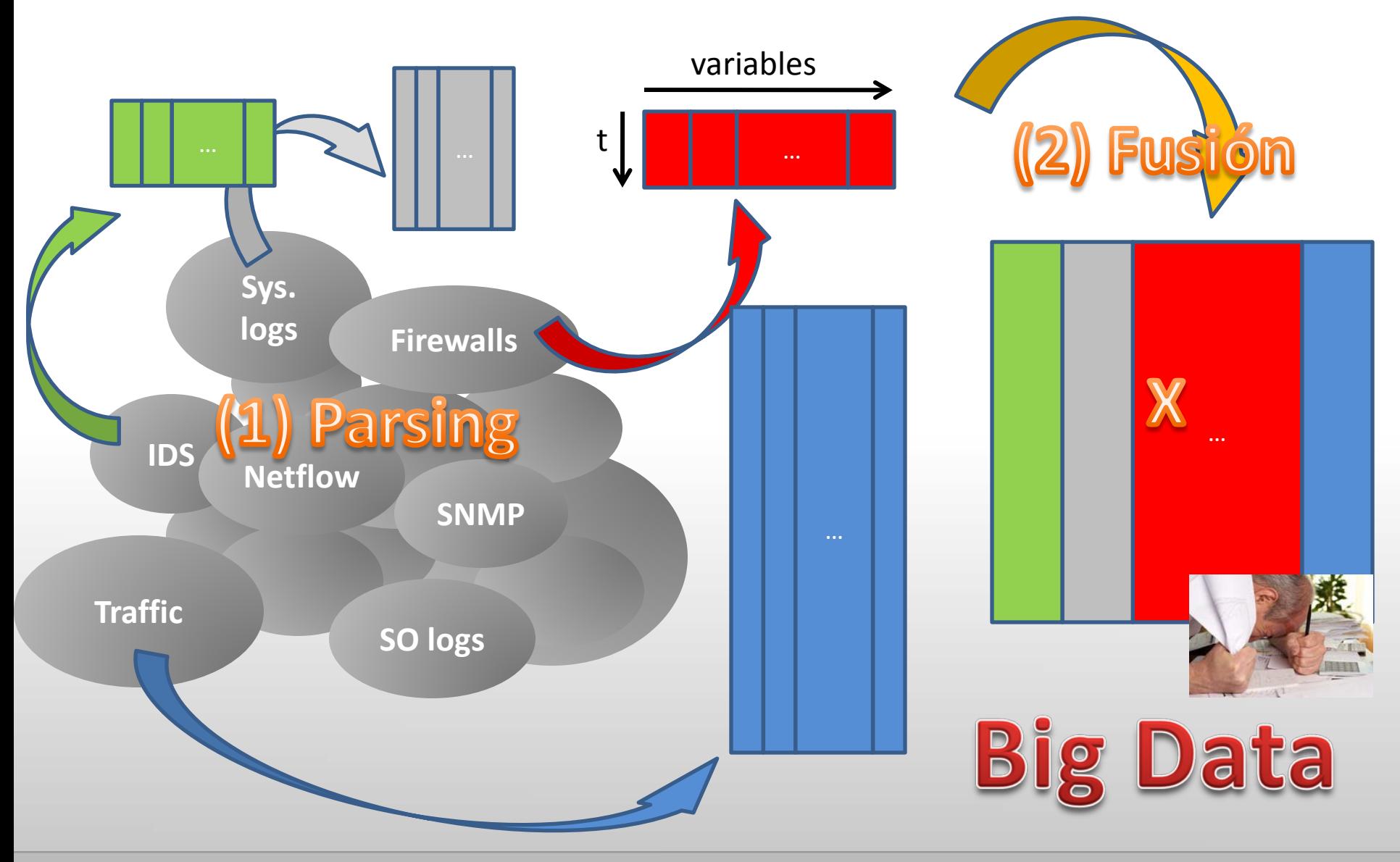

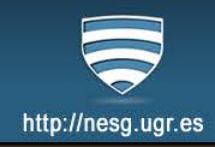

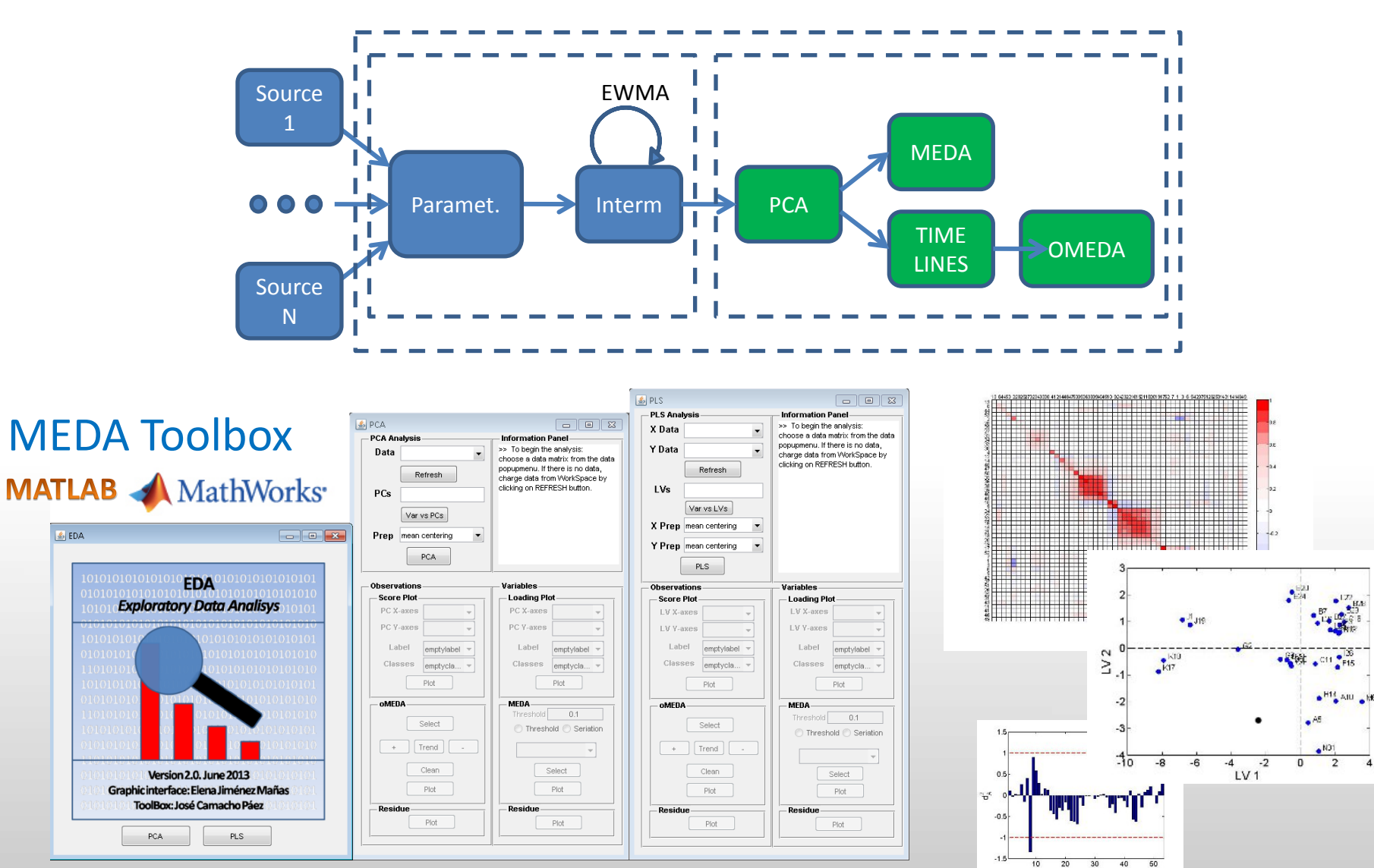

#### <https://github.com/josecamachop/MEDA-Toolbox>

#### **Seguridad en Redes Corporativas: Detectando al Intruso**

**N3** 

 $\overline{2}$ 

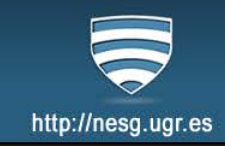

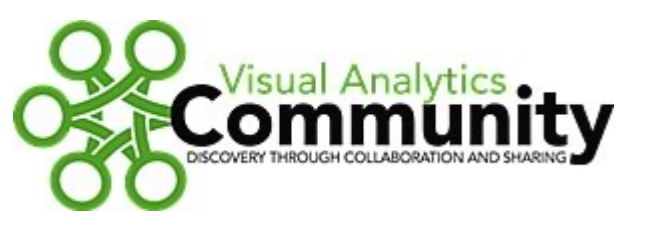

#### **VAST Challenge 2012**

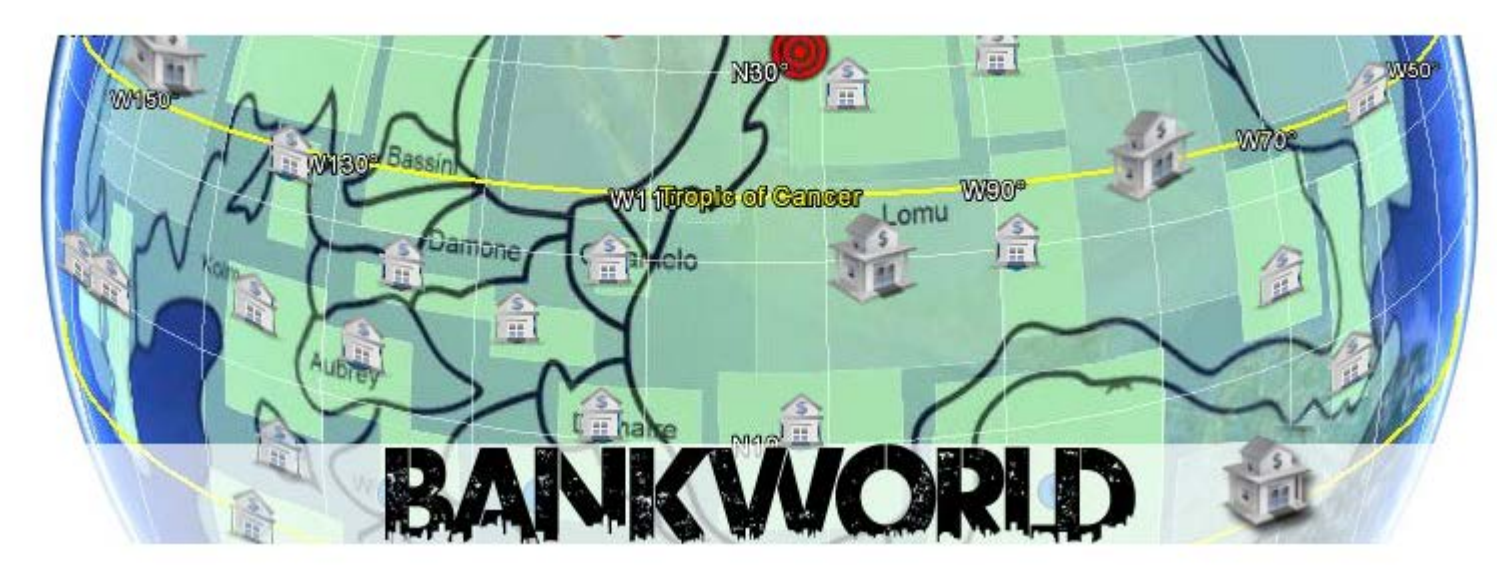

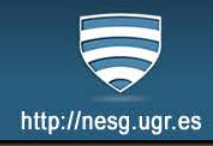

#### Mini-Challenge 2: Bank of Money Regional Office Network Operations Forensics

During a time period that is NOT overlapping with MC 1, a Region within the Bank of Money is experiencing operational difficulties. This becomes a challenge for the operations staff, particularly as they attempt to deploy their limited number of skilled administrators to address issues occurring in the enterprise.  $-x$ 

You will be provided with Firewall and IDS logs from one of the BOM networks of approximately 5000 **WARNING! 19 infections found!!!** wall and Last scan detected malicious programs (0), viruses (18), adware (1), IDS logs you worked on during the VAST 2011 MC 2, and so the tools you used there will come in ha spyware (0), tradding cookies (0). These harmful programs cause: encouraged). You will also be provided with a description of the network to guide your investigation. System crash × Permanent Data loss **Windows Guardian Angel** MC 2.1 System startup failures place for the t gs? Ġ. Scan + Settings **Pistory**  $\left( \mathbf{r}\right)$  -System slowdown Provide s thy events of se ach **Activate** Internet connection loss ardan Annal to ost ultimate protection against Identity Theft. Viruses, Malware and other **Ultimate** protection event. × Infecting other computers on your network 读 **Advanced Security Center** It is highly recommended that you remove all the threats from your computer **Ob IX** Scan results: 9 potential threats found. immediately MC 2.2 V **Ga** Fransl the two days in lith an Automatic Updates Remove all threats now Continue unprotected **C** Antivina Protection Name Alart layed Action Status. informati 12 Advise Win32 BHO **Low Bx** Infected **Other Security Tools** WebToobar fix. Infected 梁 Low Trojan-Downloader.Win32.Agen Low Infected Fb: Arti-chishing 2.1? Understanding that you cannot shut down the corporate network MC 2.3 V **99** Advanced Process Control **C** DoS Low Bx **Infected** Autorun Manager Trojan-DDo5.Win32 Low Fb: Infected to mitigate the root cause problem(s)? or discon Service Manager Trojan-FakeAV Critical Not deaned Remove Al-In-one Suite Trojan-Cicker **Critical** Not cleaned Remove **BRANCATOR** Low Bx Infected **Antivirus Scanner** 梁 Downloar tructions and Downloads page. D quoi Stan **Deep Scan** Virus name AdVare.Win32.BHO Custom Scan **Security Risk:** .. **B** Hotory Infected file: Kernel32.dll Description: This type of behaviour covers malcious programs that delate, block, modify, or copy data, denupt computer<br>performance, but which cannot be dassified under any of the behaviours identified above. **Settings** 18 Recommended: Remove All Please click "Remove All" button to erase all infected files and protect your PC Windows Guardian Angel Please activate to get ultimate protection.

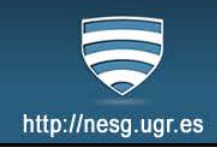

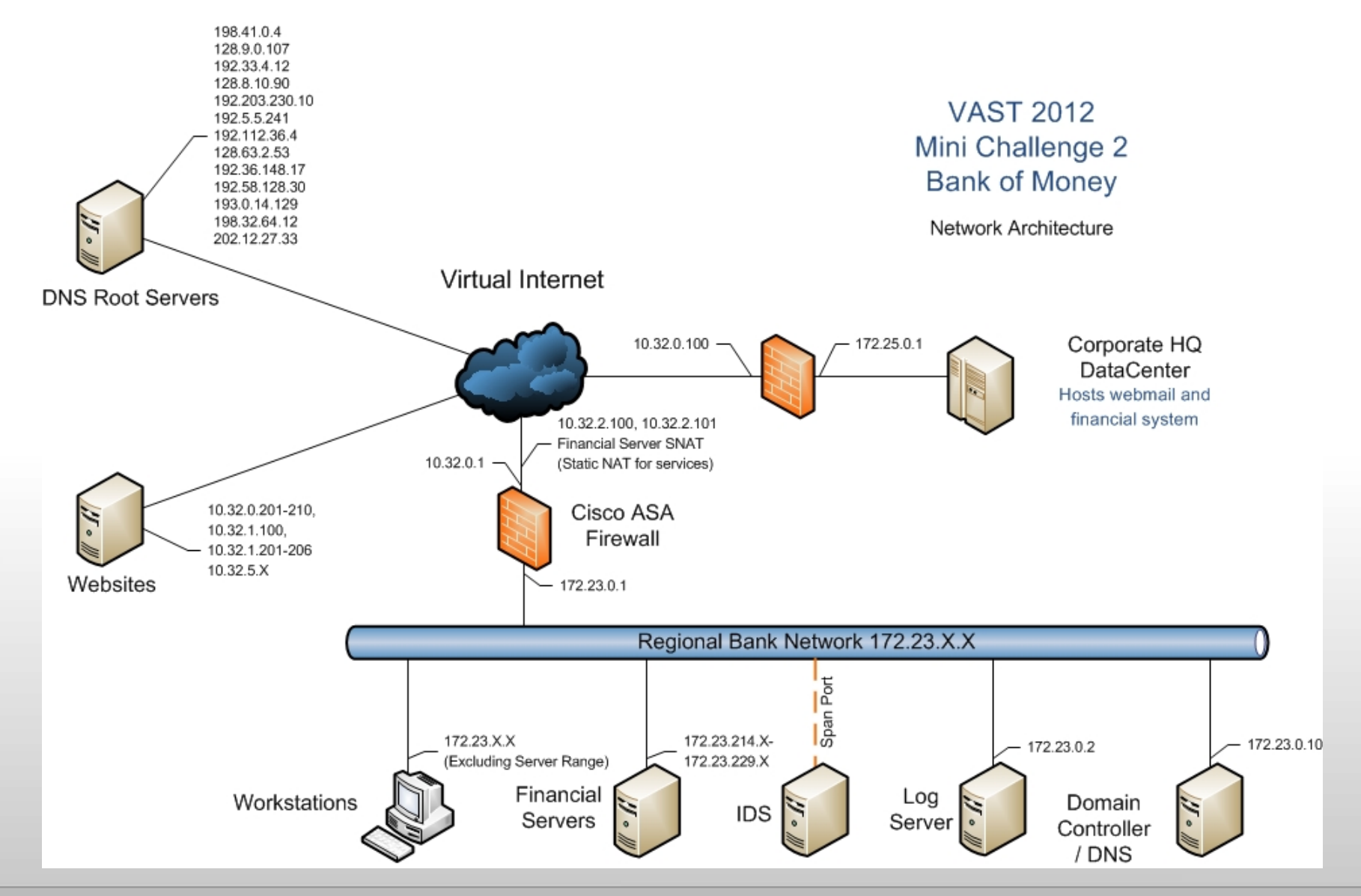

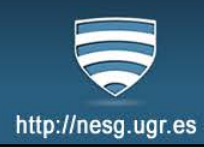

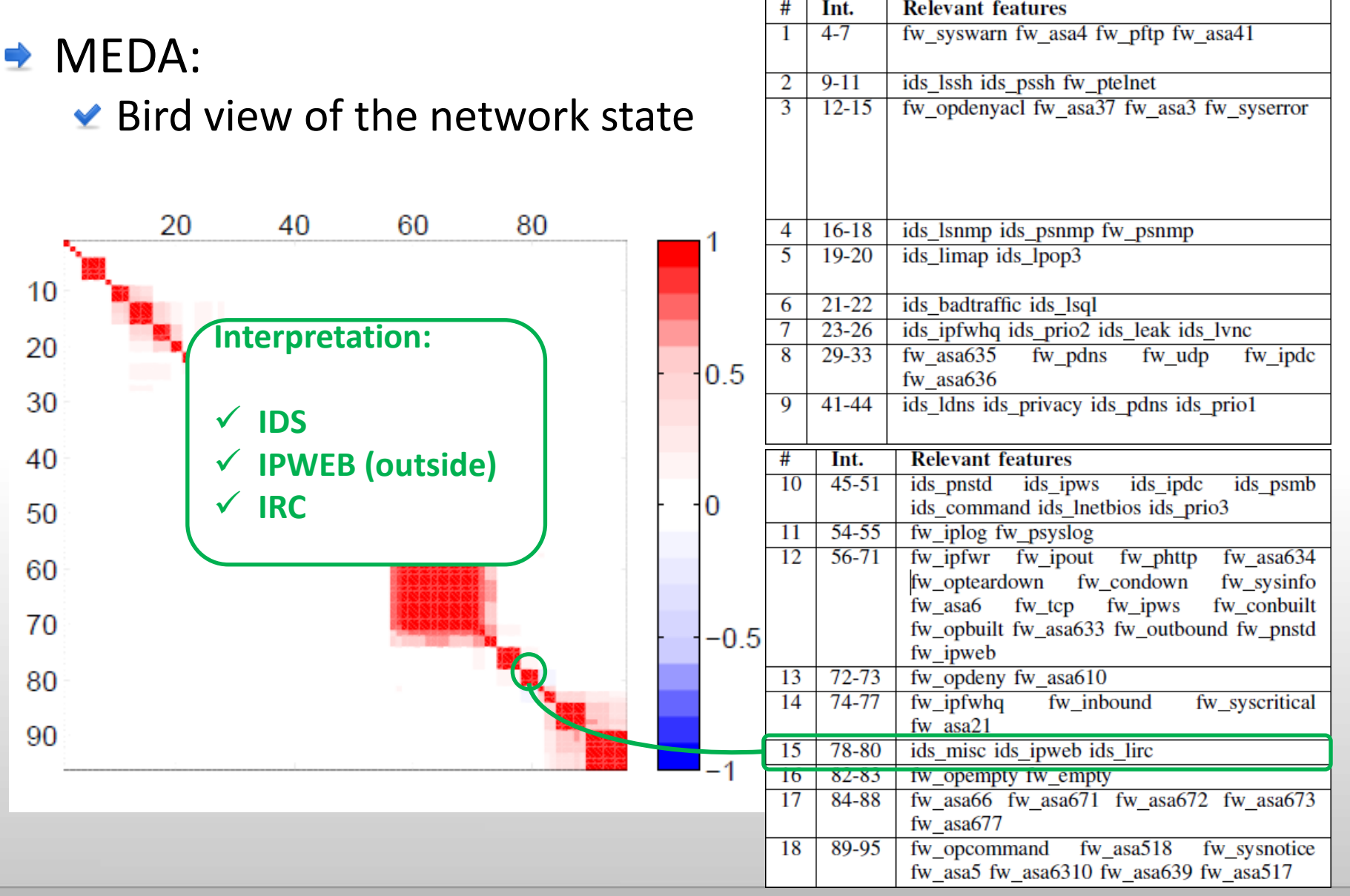

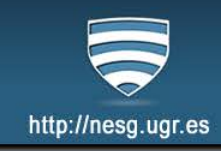

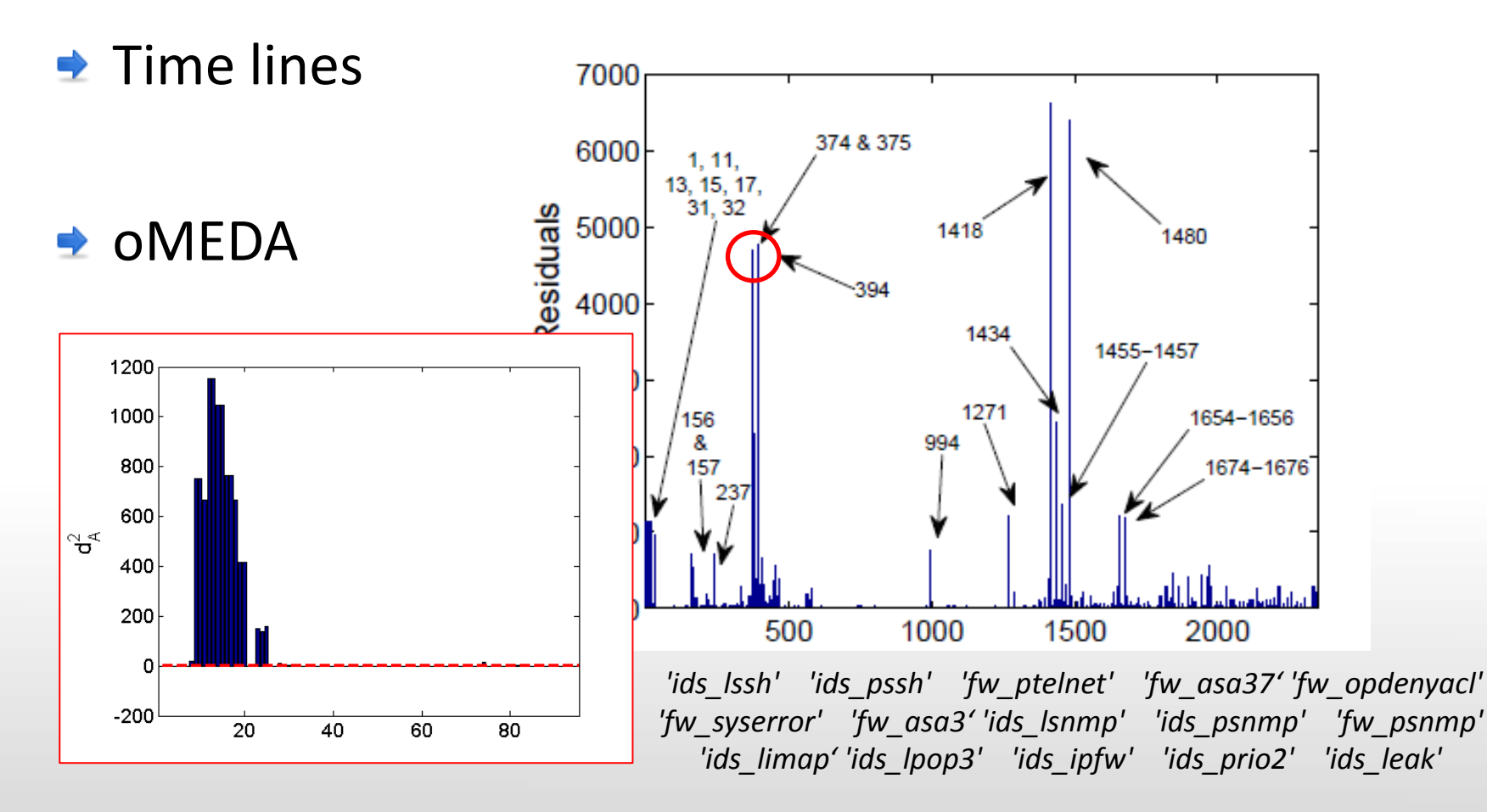

 $\blacktriangleright$  Interpretación: Scanning en el firewall.

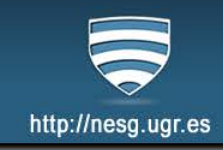

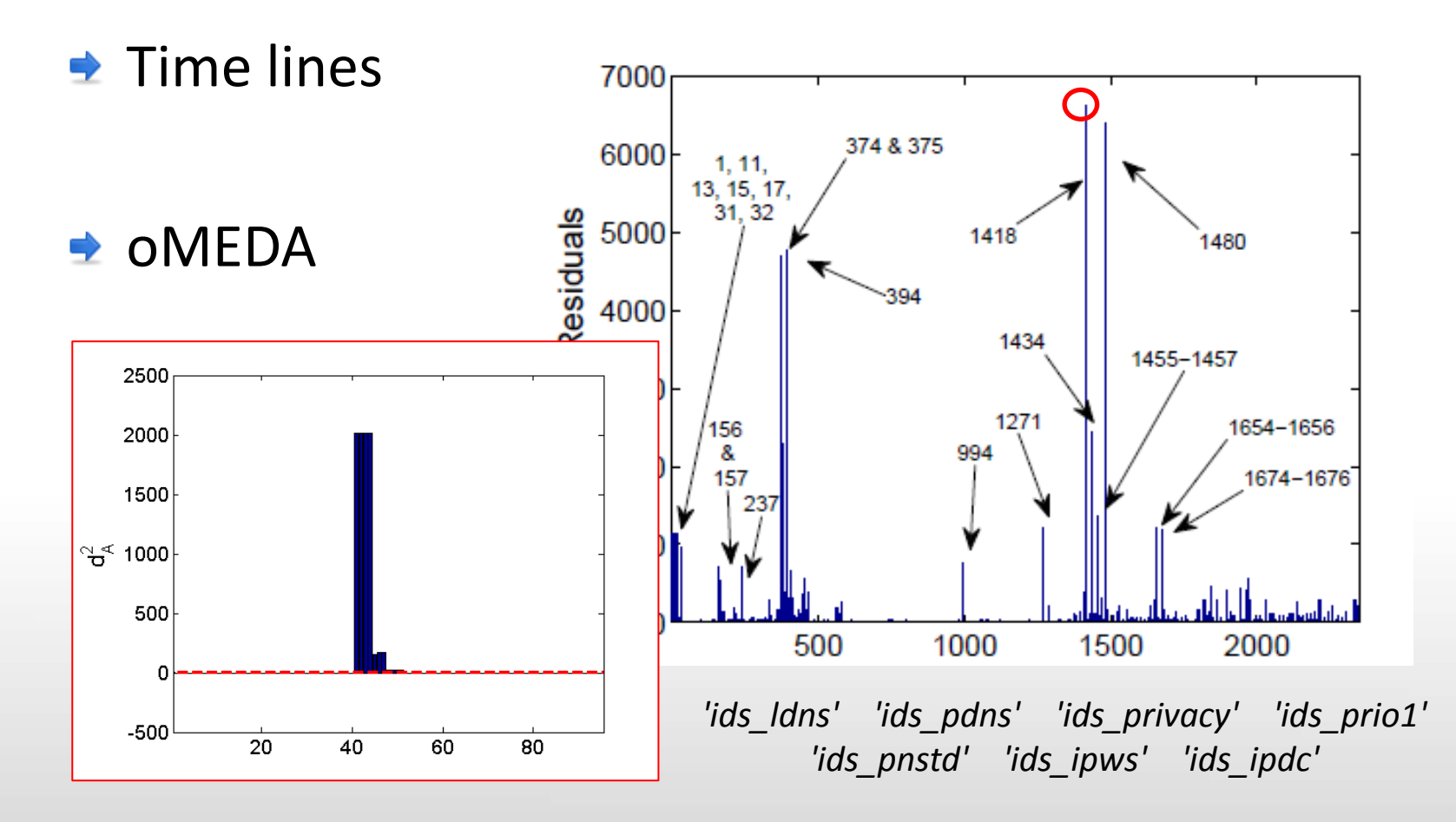

◆ Interpretación: Ataques al servicio DNS desde el interior de la red

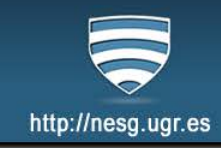

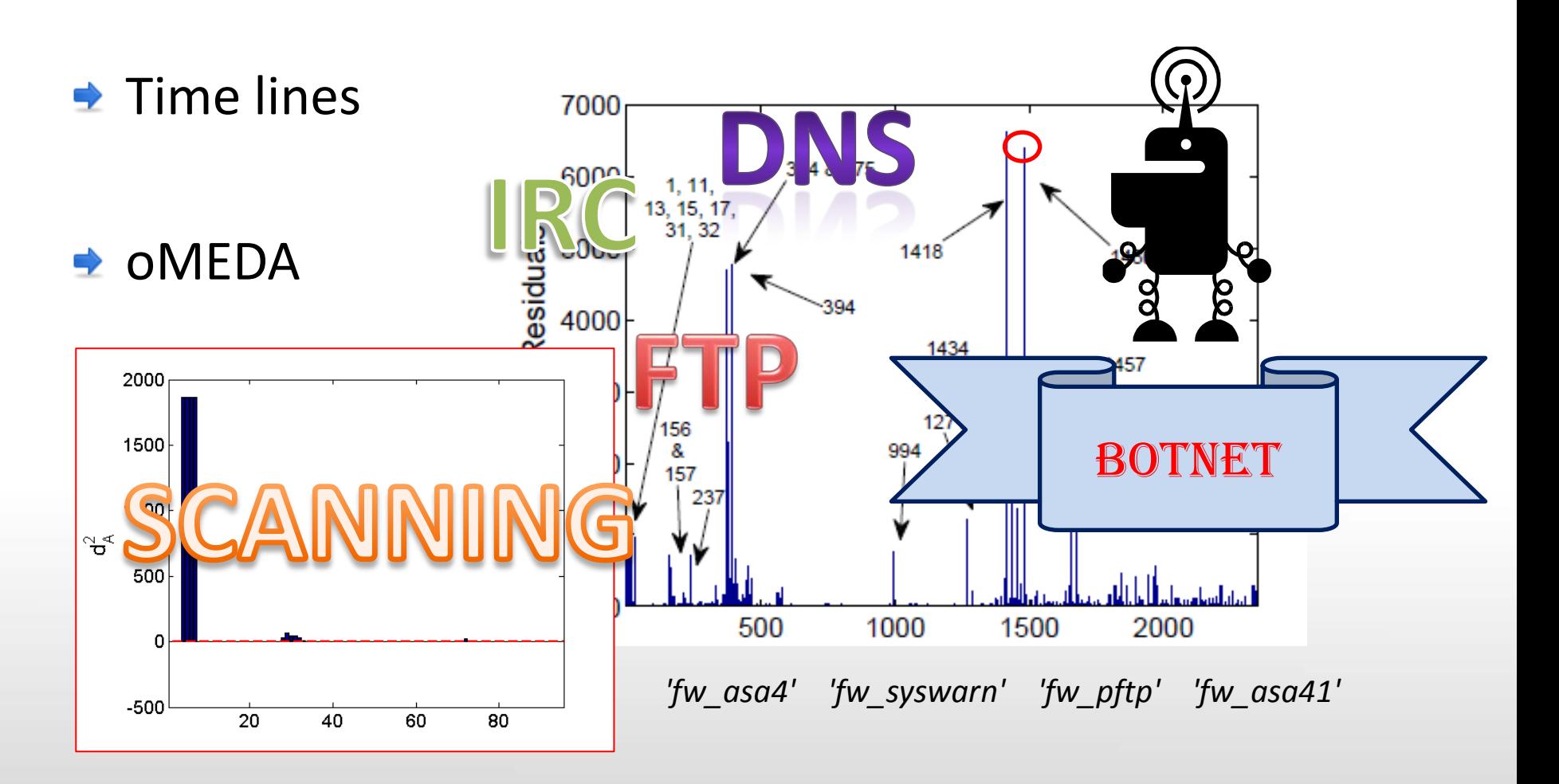

■ Interpretación: intentos de conexión FTP bloqueado por el firewall

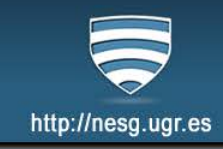

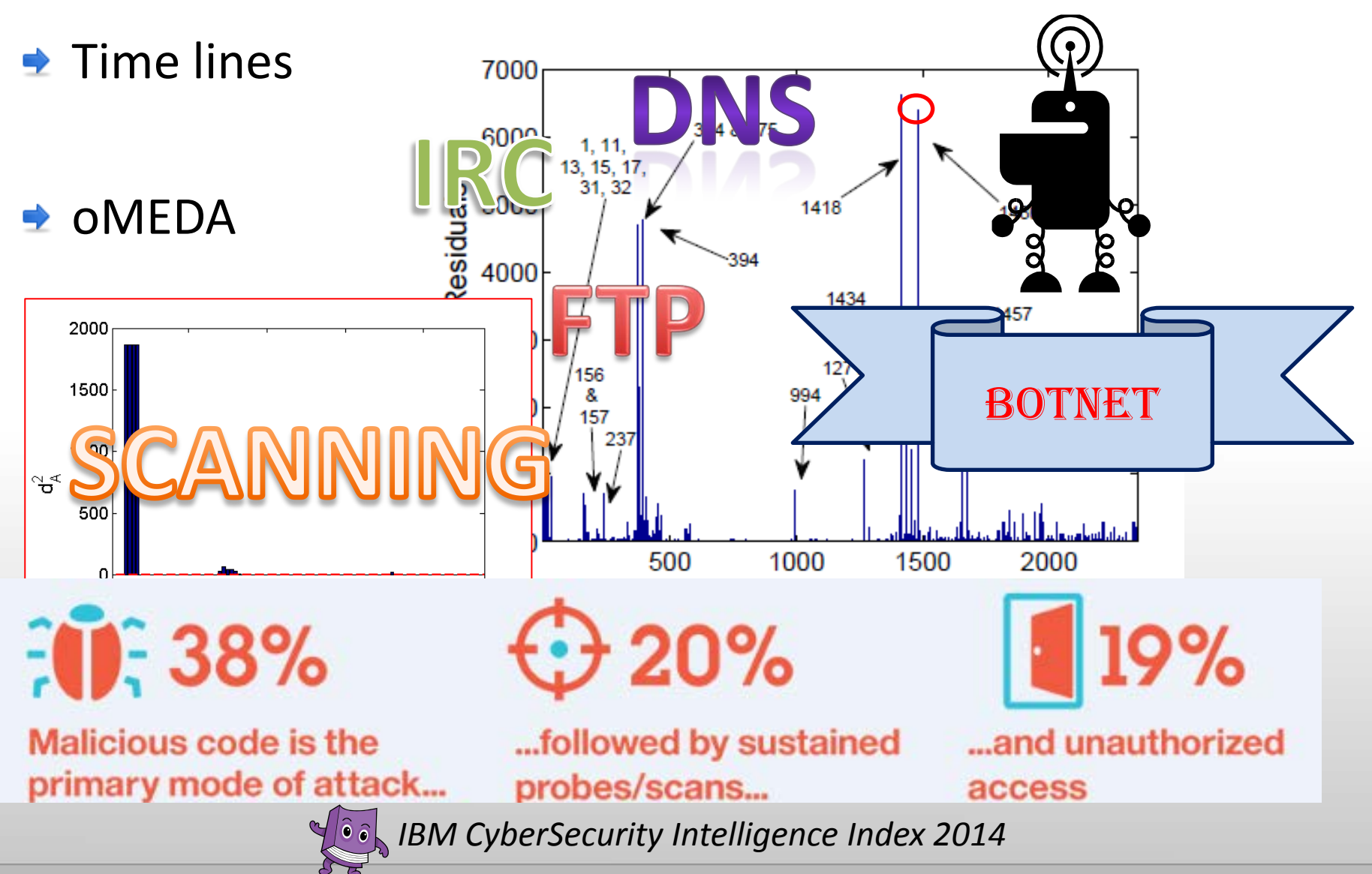

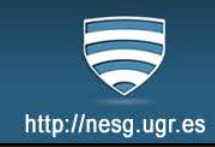

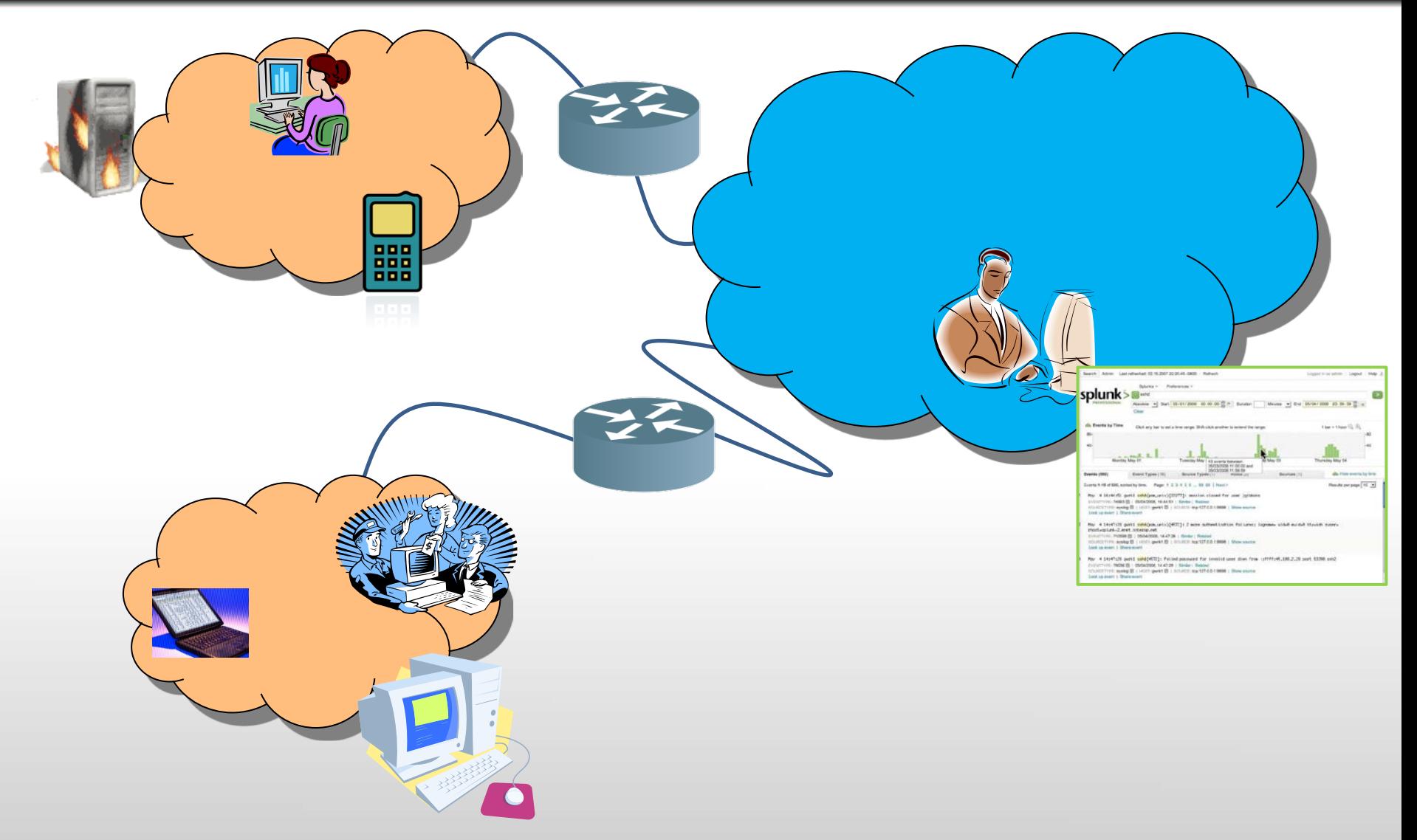

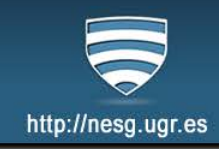

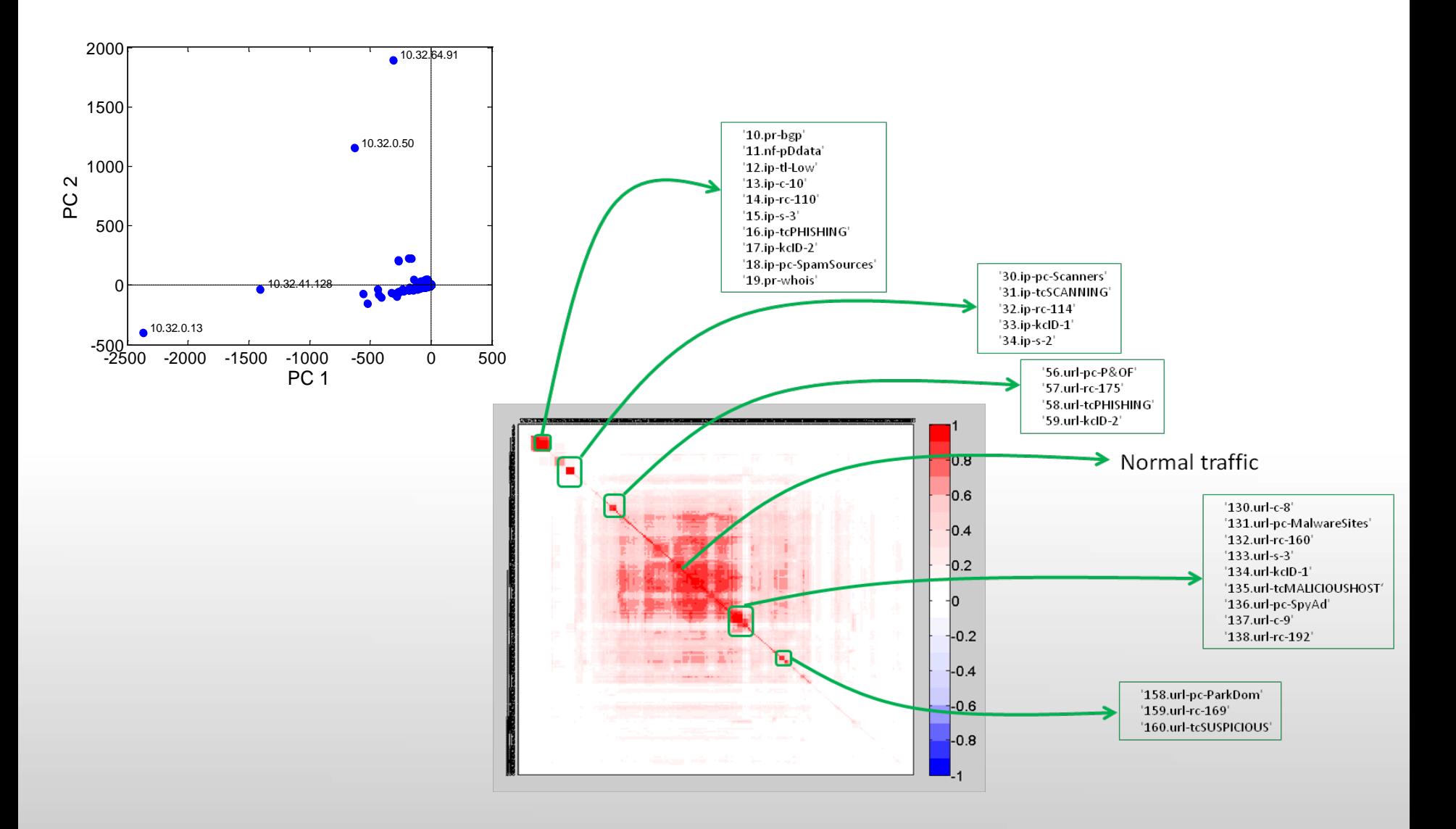

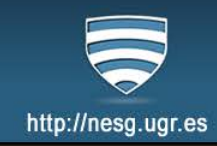

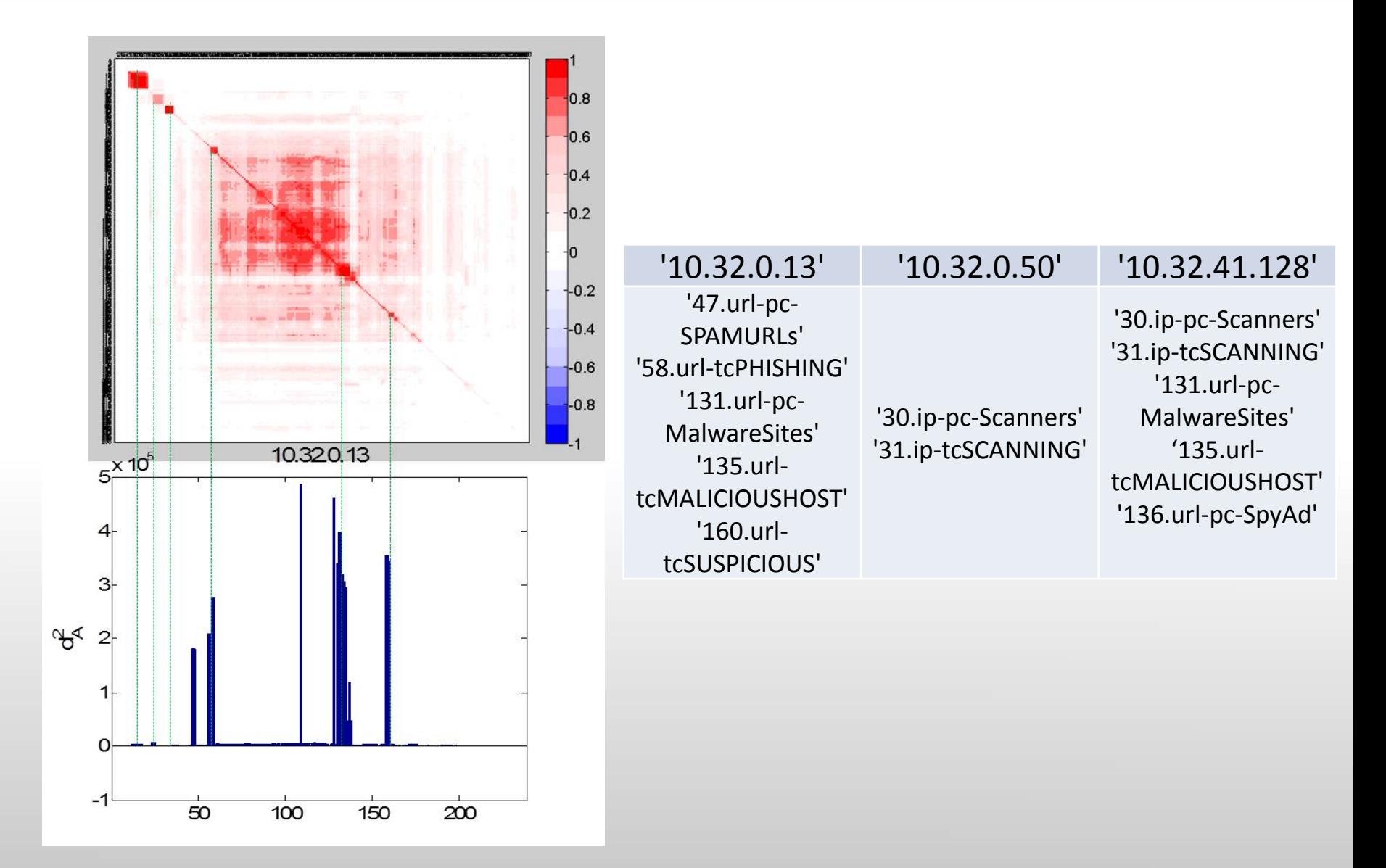

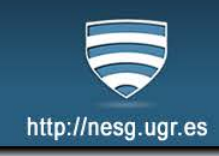

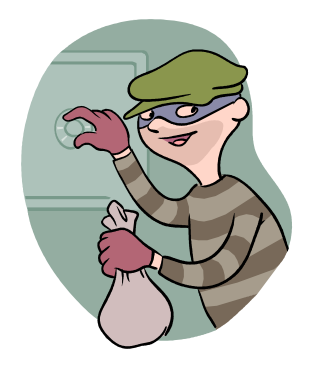

- $\checkmark$  Seguridad en Cifras
- $\checkmark$  Seguridad en Redes Corporativas
- Docencia:
	- Laboratorio Virtual de Seguridad en Red
- √ Investigación:
	- Detectando al intruso con Análisis Multivariante
	- **Aplicación en Redes y Servicios Avanzados (Proyecto VERITAS)**

### **APLICACIÓN EN REDES Y SERVICIOS AVANZADOS: PROYECTO VERITAS**

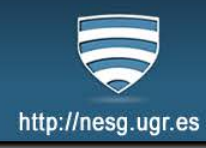

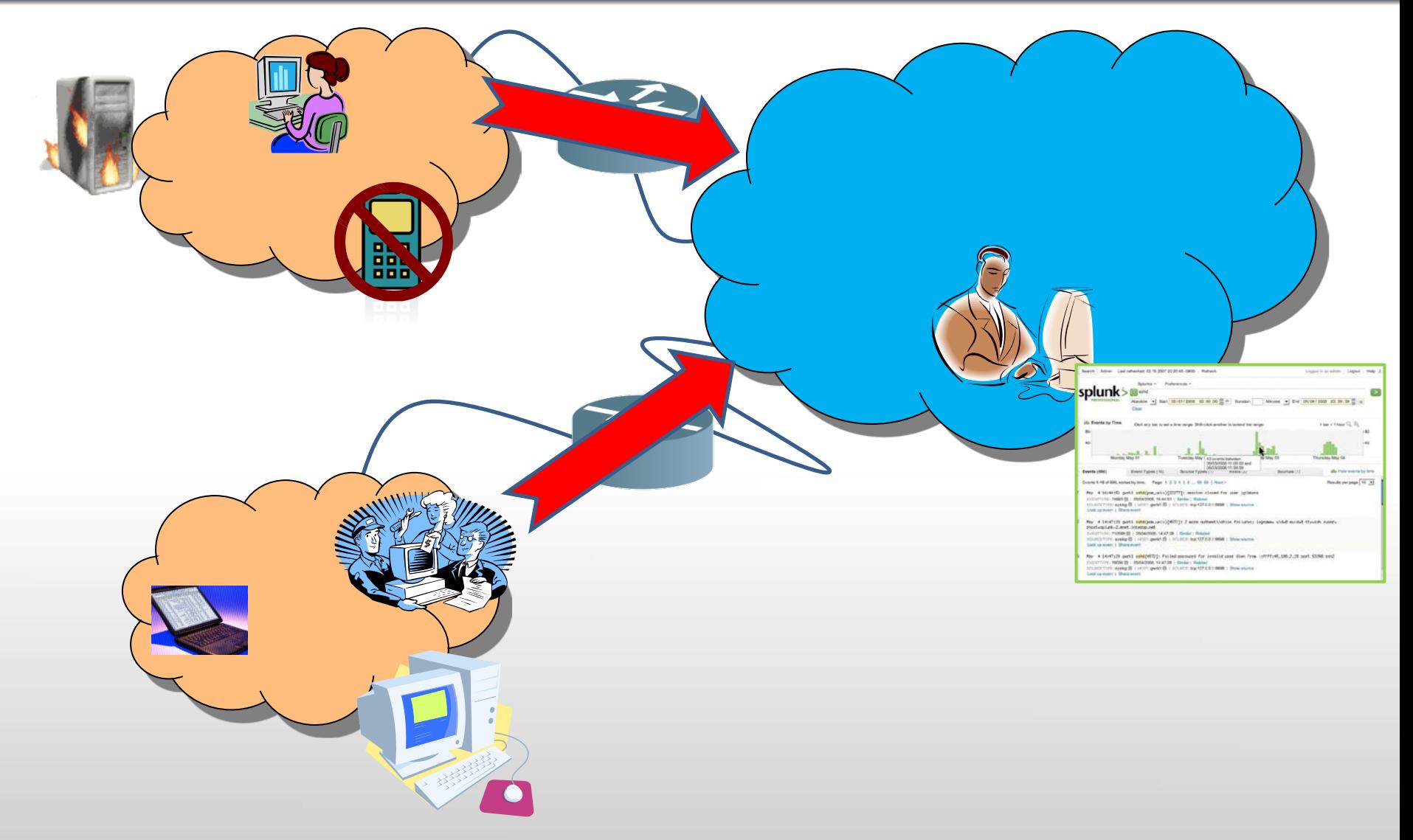

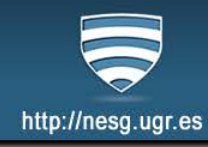

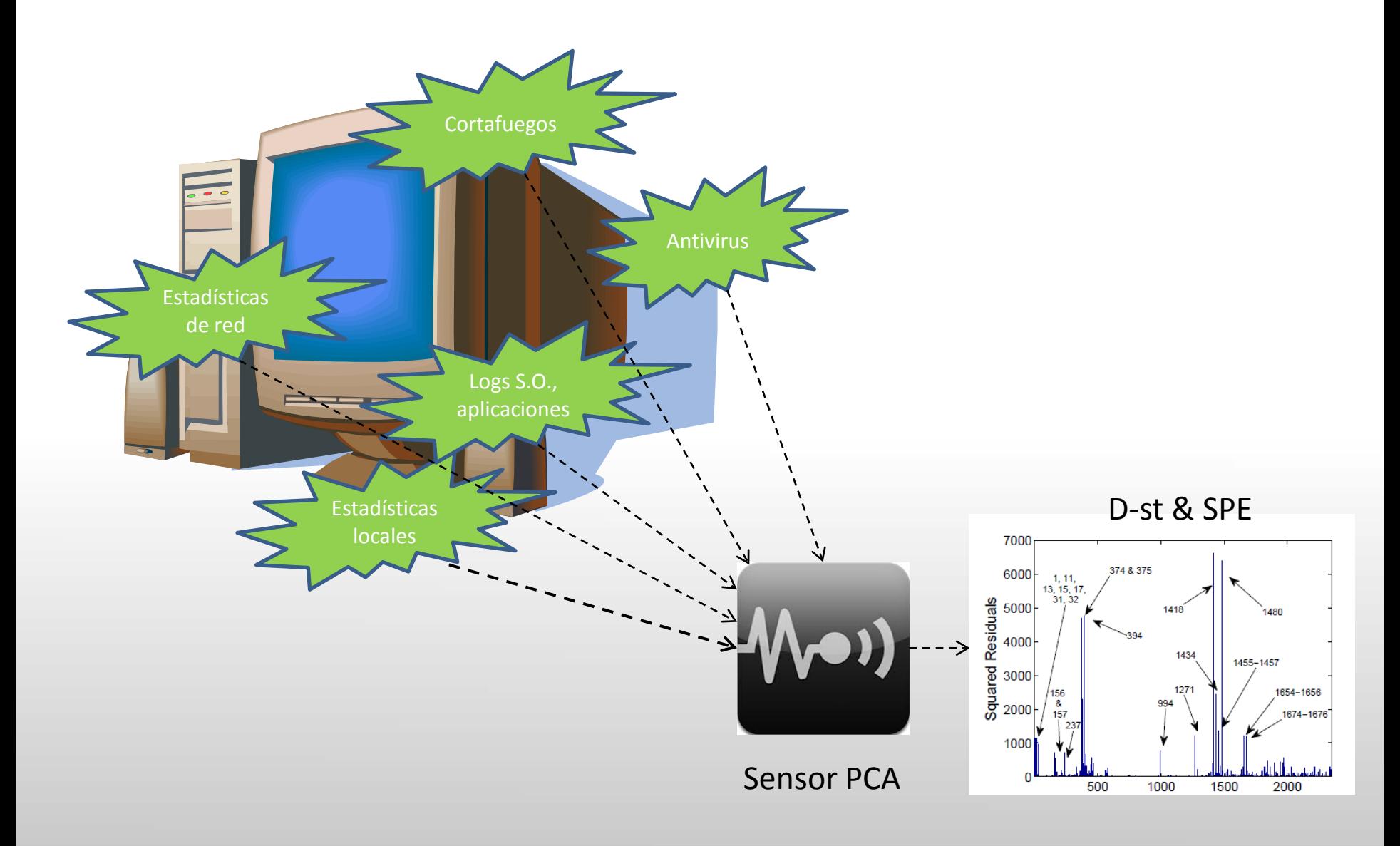

#### **APLICACIÓN EN REDES Y SERVICIOS AVANZADOS: PROYECTO VERITAS**

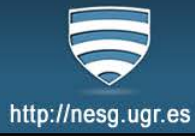

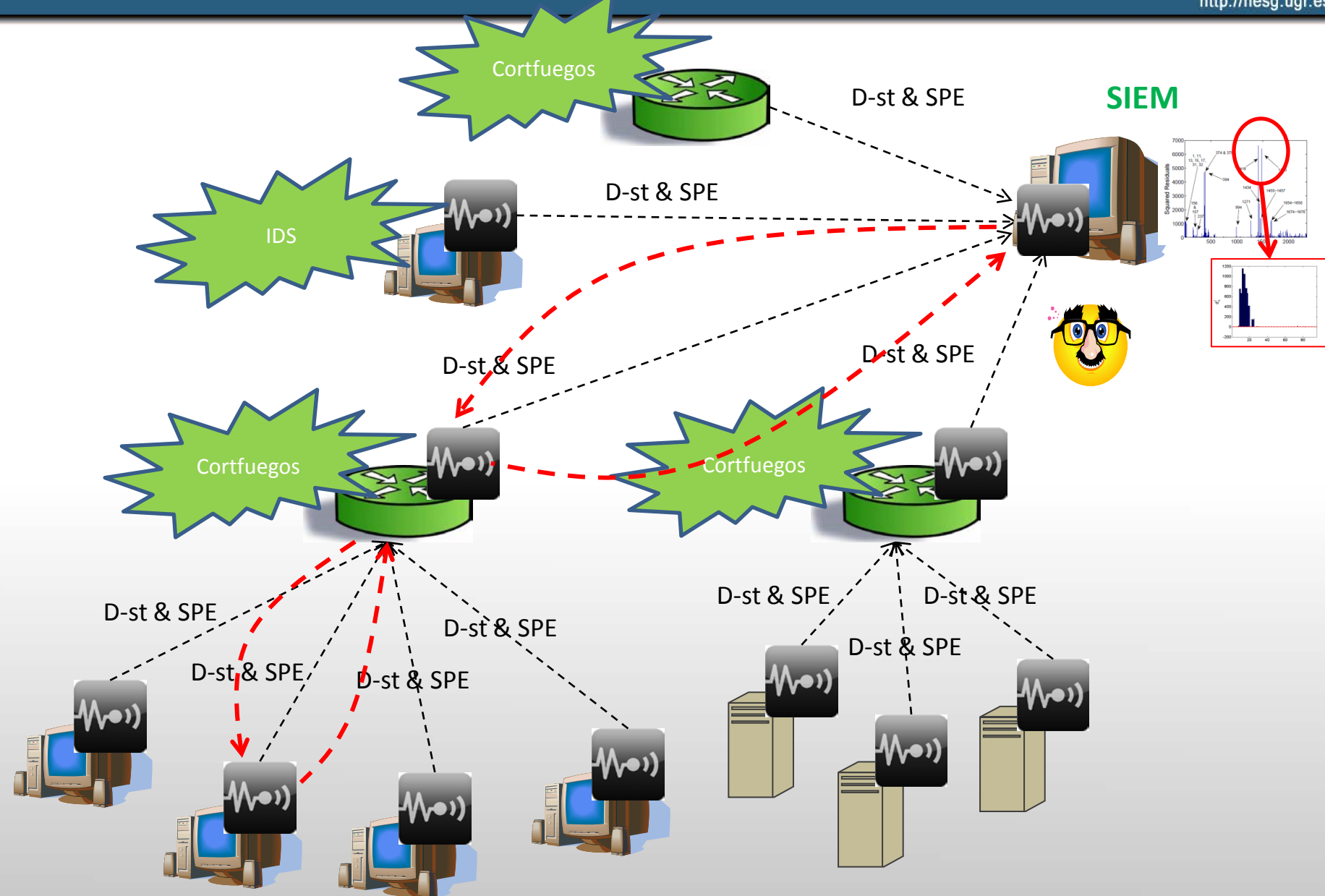

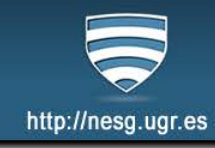

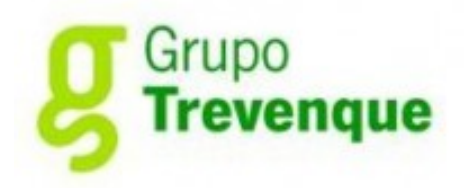

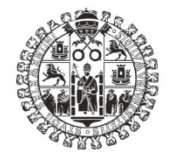

**VNiVERSiDAD D SALAMANCA** 

## Visualización de Eventos en Red Inteligente para el Tratamiento y Análisis de la Seguridad

VERITAS

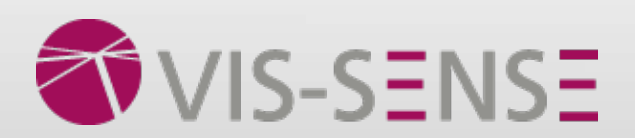

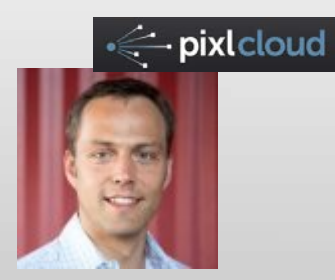

# Seguridad en Redes Corporativas Detectando al Intruso

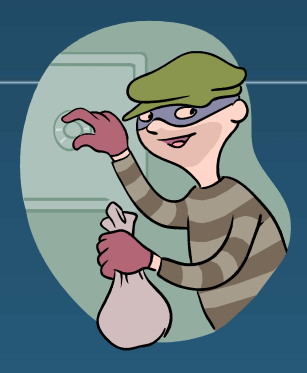

### **José Camacho**

*Departamento de Teoría de la Señal, Telemática y Comunicaciones*

*Organiza: Grupo en Ciberseguridad de la UGR*

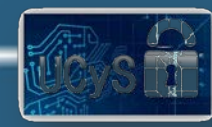

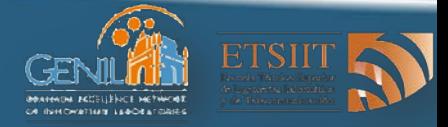

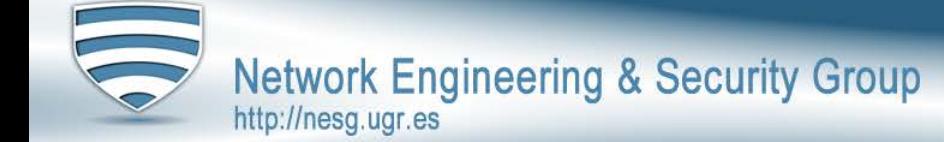

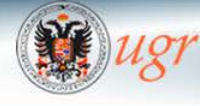

Universidad de Granada